# Les vertébrés du Bas Draa (Sud Maroc) et leurs habitats

Rapport de stage - Master Zème année Mention • Sciences de l'Univers, Environnement, Ecologie Spécialité "Ecologie, Biodiversité, Evolution"

> Université Paris Sud 11 Université Pierre et Marie Curie Institut National Agronomique Paris Grignon E cole Normale Supérieure Parie

> > **Rémy LEDAUPHIN** 2005

**Groupe d'Etude et de Recherches** des Ecologistes Sahariens

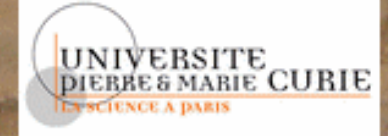

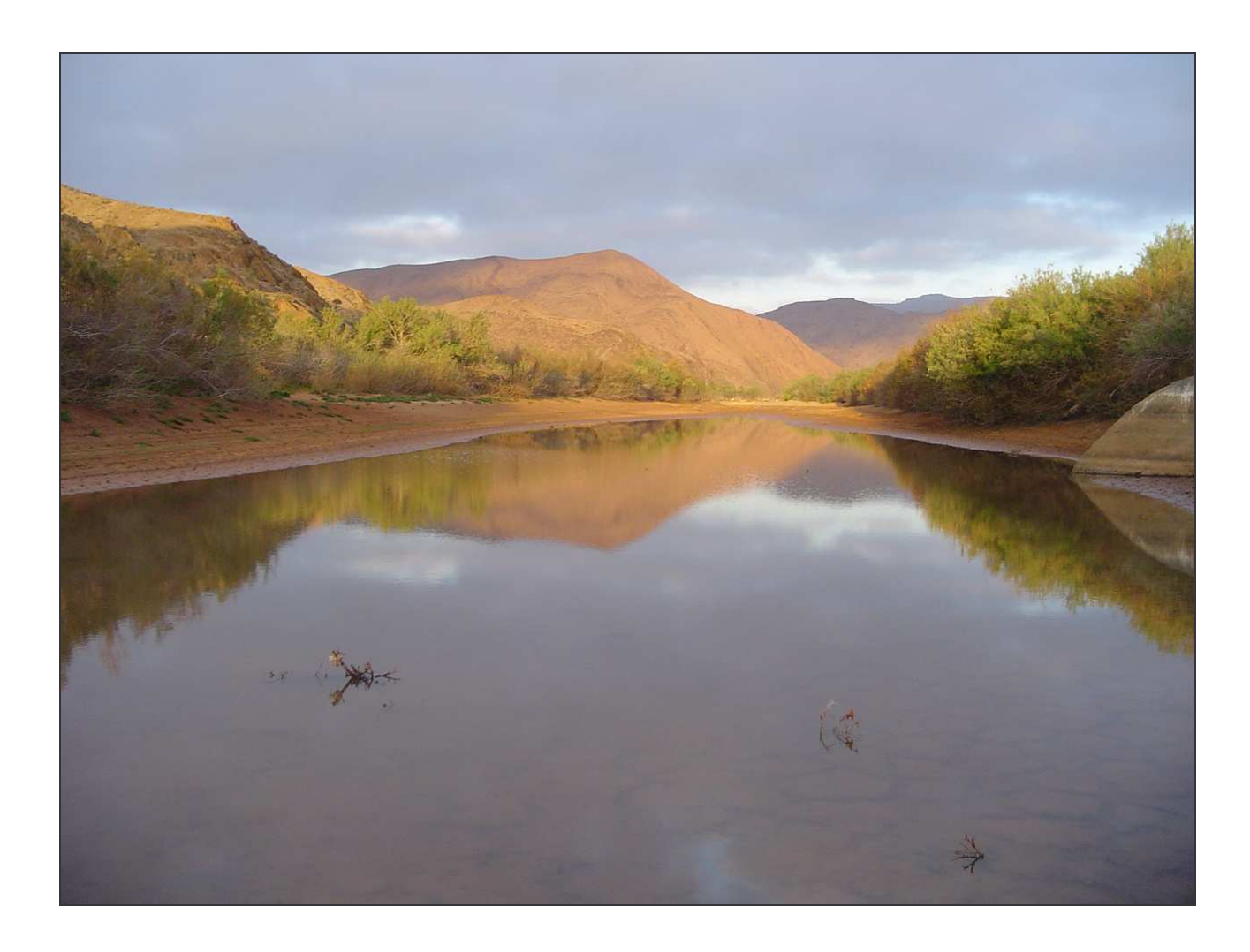

« Il y a une certaine saveur de liberté, de simplicité, une certaine fascination de l'horizon sans limites, du trajet sans détour, des nuits sans toit, de la vie sans superflu. »

Théodore Monod, Méharées.

## Groupe d'Etude et de Recherches

## des Ecologistes Sahariens

Le Groupe d'Etude et de Recherches des Ecologistes Sahariens (GERES) est une jeune association, née de la rencontre à Aouinet Torkoz de deux hommes : Lahcen Mahraoui, Docteur en biologie, originaire de cette commune et Michel Aymerich, natif de Casablanca et naturaliste de terrain passionné de la faune de son pays natal. Si le GERES s'est donné pour objectif de promouvoir les recherches portant sur la faune et la flore sahariennes et présahariennes, c'est avant tout pour mieux les préserver. Il est en effet apparu aux instigateurs du GERES qu'il convenait d'agir devant l'érosion alarmante de la biodiversité de ces régions arides.

Il faut, dores et déjà, préciser qu'Aouinet Torkoz fut l'un des hauts lieux de la recherche naturaliste en ces contrées. En effet, entre les années 50 et 70, cette localité hébergea la Station de Recherches Présahariennes. Il est impossible d'évoquer celle-ci sans mentionner l'homme qui est à l'origine de sa création et qui a tant fait pour son fonctionnement : Jean-Bertrand Panouse. Celui-ci fut Directeur de l'Institut Scientifique Chérifien (aujourd'hui Institut Scientifique de Rabat), mais aussi et surtout, l'un des grands acteurs de la connaissance de la faune marocaine et ce, pour des taxons très divers (avifaune, chiroptères, solifuges,…).

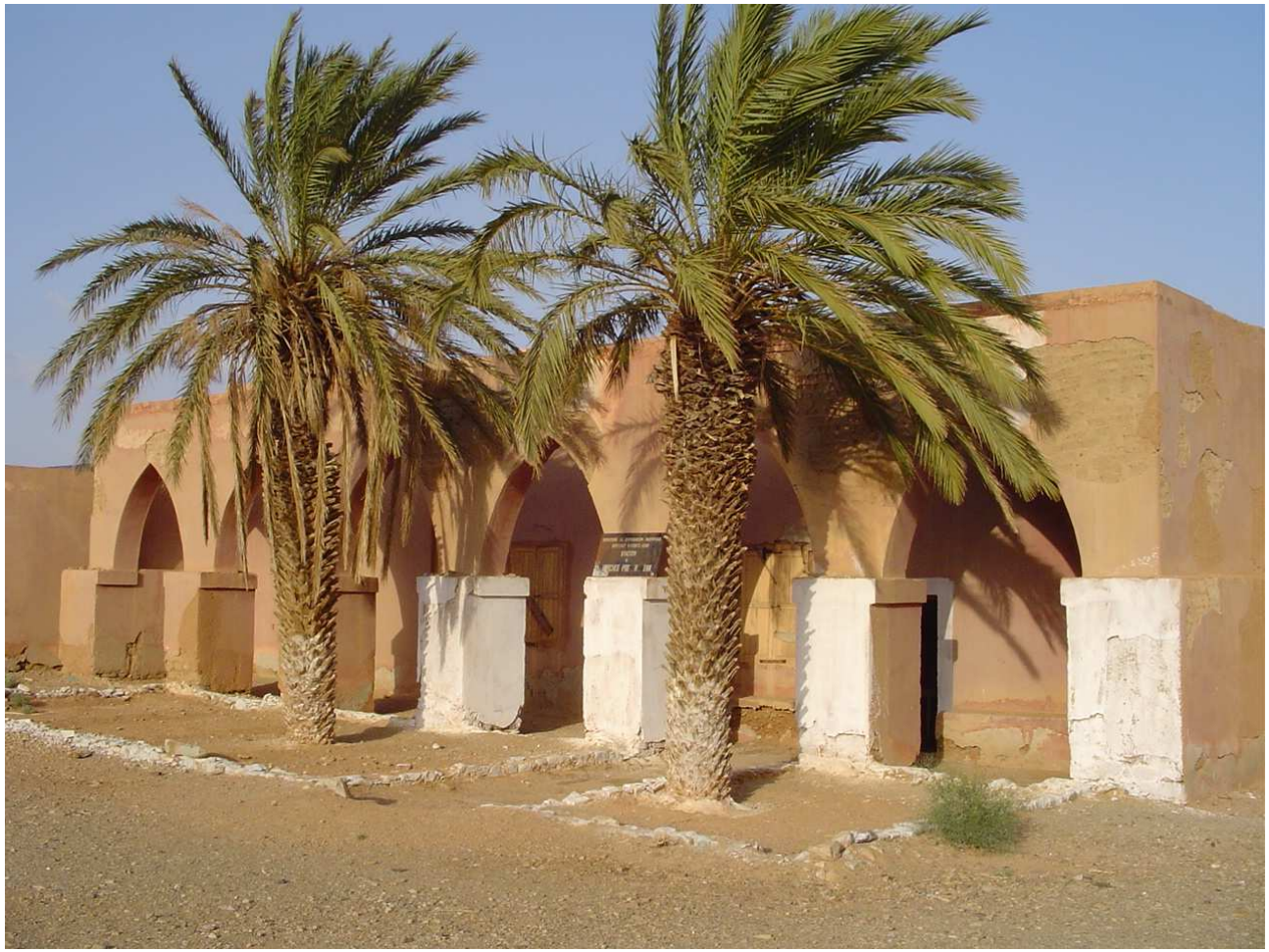

**Bâtiment de l'ancienne Station de Recherches Présahariennes d'Aouinet Torkoz.**

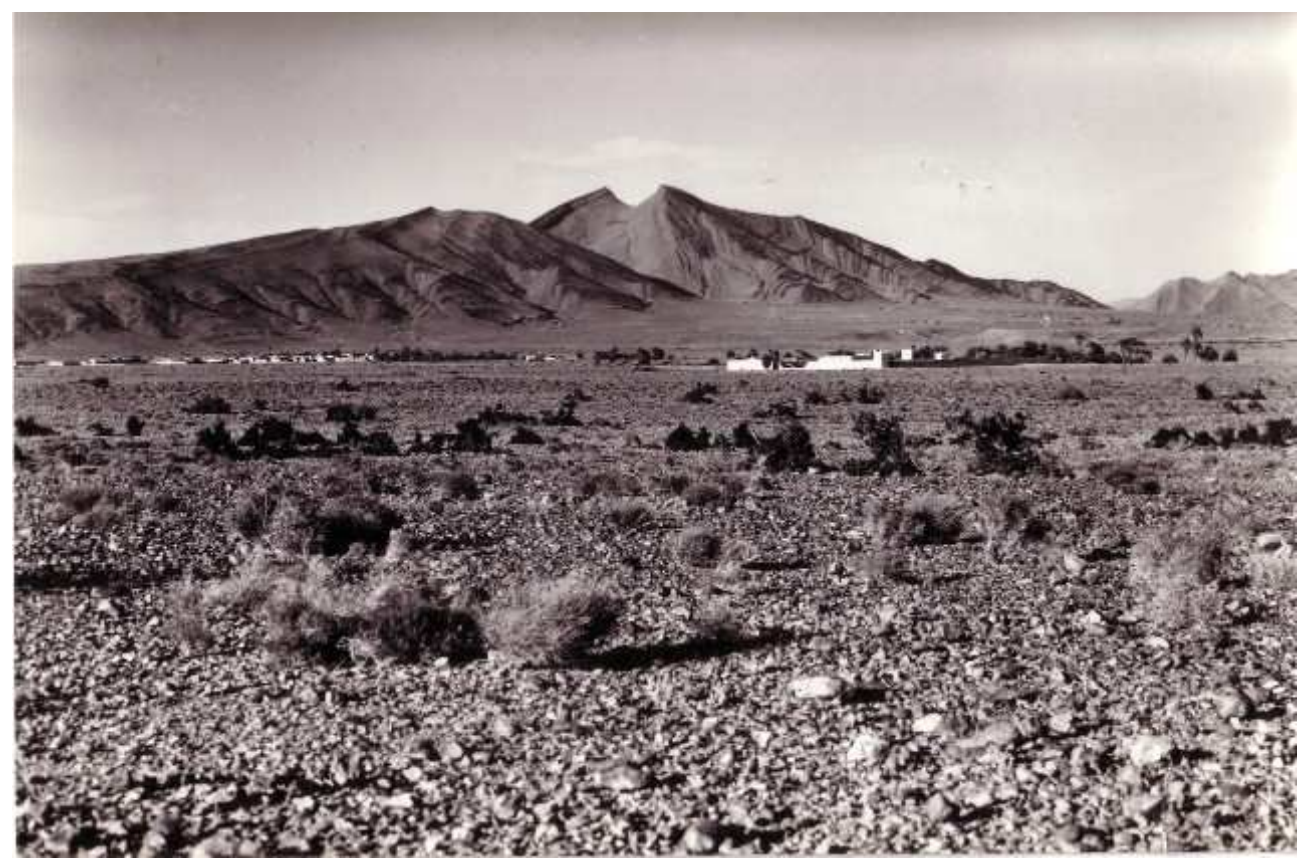

Le **village d'Aouinet Torkoz (à gauche) et la Station de Recherche (à droite), au pied du Bani.** © Photo Martinerie J. & Panouse J.-P.

Depuis peu, les autorités marocaines et différentes personnalités - dont MM El Moutaouakkil Bouchaïb (Gouverneur de la région d'Assa-Zag), Lahcen Mahraoui, Michel et Elizaveta Aymerich comptent sans conteste parmi les plus engagées et les plus résolues - ont décidé de faire revivre la Station de Recherches Présahariennes d'Aouinet Torkoz. A proximité des anciens bâtiments, un nouveau a été édifié et le GERES, association des amis de la station, entend promouvoir les activités de cette dernière, considérée comme un instrument privilégié mis au service des objectifs mentionnés plus hauts. Pour les atteindre, la dite association souhaite agir localement en sensibilisant les populations locales, mais aussi, plus largement, en favorisant les liens entre différents acteurs (administrations, universités, associations, naturalistes engagés dans la lutte pour la sauvegarde de la biodiversité…). Il faut préciser que cette activité est d'ores et déjà enclenchée, et ce avec le bienveillant soutien de M. Abdeladim Lhafi, Haut Commissaire aux Eaux et Forêts et à la lutte contre la Désertification du Royaume du Maroc. Le GERES reçoit le soutien de nombreux scientifiques de renom qui à un titre ou un autre, soutiennent ses efforts. Il s'est doté d'un site Internet, lequel lui permet, tout à la fois, de présenter ses objectifs et activités (voir la Déclaration de fondation du GERES) et de faire connaître la faune des régions sahariennes, notamment celle de la région du Bas Draa, à la biodiversité particulièrement riche et menacée. De nombreuses photos présentées sous forme de diaporamas régulièrement complétés sont d'ores et déjà disponibles sur le site afin que le visiteur puisse se familiariser avec la faune des régions concernées. Par ailleurs une documentation comprenant des fiches de présentation des espèces les plus remarquables, des textes portant sur différentes problématiques environnementales, la thèse de Fabrice Cuzin sur les grands Mammifères du Maroc, etc. peuvent être consultés sur ce site (http://www.geres-asso.org).

Responsable de stage : **Lahcen Mahraoui (Président du GERES)**.

## **SOMMAIRE**

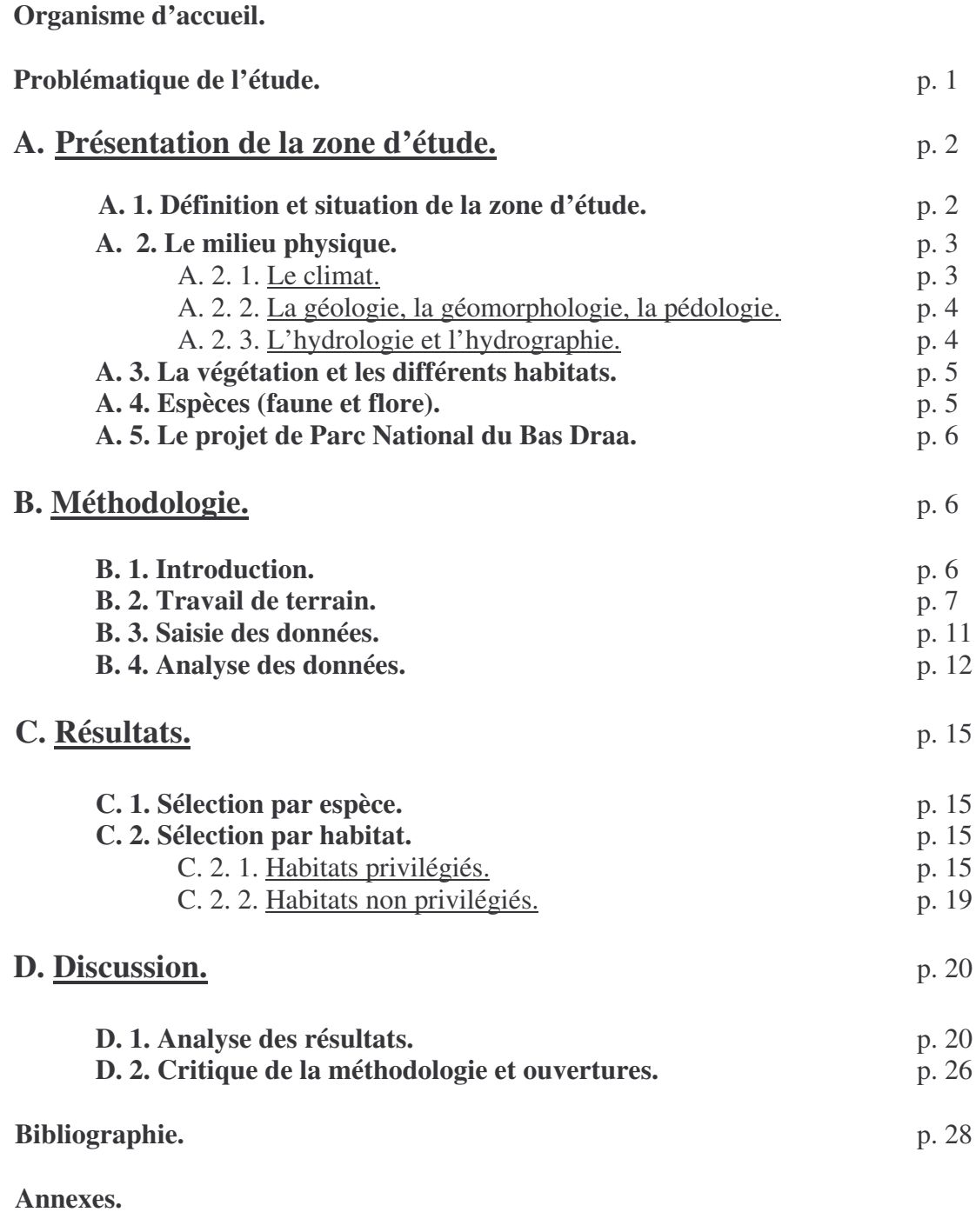

**Glossaire.**

**Remerciements.**

#### **Problématique de l'étude.**

Suite à une conversation avec Michel Thévenot (EPHE – Montpellier), grand spécialiste de la faune marocaine, à qui j'ai fait part de mon souhait de réaliser une étude **dans la région du Bas Draa** pour le compte du GERES, celui-ci m'a proposé de **conduire un inventaire des communautés de vertébrés terrestres (mammifères, oiseaux, reptiles et amphibiens) des différents habitats** de cette région. Celui-ci a souligné la méconnaissance que nous pouvions avoir concernant ces communautés, notamment celles occupant des milieux tels que les steppes à *Acacia raddiana*, formations assez bien représentées dans le Bas Draa. Michel Thévenot m'aura, notamment, fait cette proposition au regard d'une étude menée dans la vallée de l'oued Mird (Baudat, 2003), qui préconisait un inventaire faunistique par habitat, dans le cadre du suivi de la désertification.

En biogéographe, Michel Thévenot, tout comme son collègue de l'EPHE, Philippe Geniez, se seront, par ailleurs, montrés particulièrement intéressés par la collecte de données sur l'occupation de l'espace par les différentes espèces de vertébrés.

En résumé, cette étude « naturaliste » aura prioritairement visé à améliorer nos connaissances des habitats (communautés fauniques particulières, biodiversité spécifique, intérêts en terme de conservation) et des espèces (utilisation des habitats (éco-éthologie), répartition (biogéographie),…).

La présente étude a fait l'objet d'un permis de recherche octroyé par le Haut-commissaire aux Eaux et Forêts et à la Lutte Contre la Désertification du Royaume du Maroc (cf. Annexe 1).

## **A. Présentation de la zone d'étude.**

#### **A. 1. Définition et situation de la zone d'étude.**

L'*oued* Draa est le plus long cours d'eau du Maroc. Naissant sur les flancs méridionaux du Haut-Atlas, il demeure, de nos jours, asséché sur la majorité de son périple vers l'Océan Atlantique (quelques 1.100 km). Il ne s'écoule, en effet, de manière pérenne, que dans sa partie haute, ainsi qu'à l'approche de son embouchure. Entre les deux, son régime est très épisodique (la plupart des années, nul).

Le Bas Draa correspond à la partie inférieure du bassin versant (en aval du coude de M'hamid). Il se trouve bordé au Nord par l'Anti-Atlas et au Sud par l'*Hamada* du Draa.

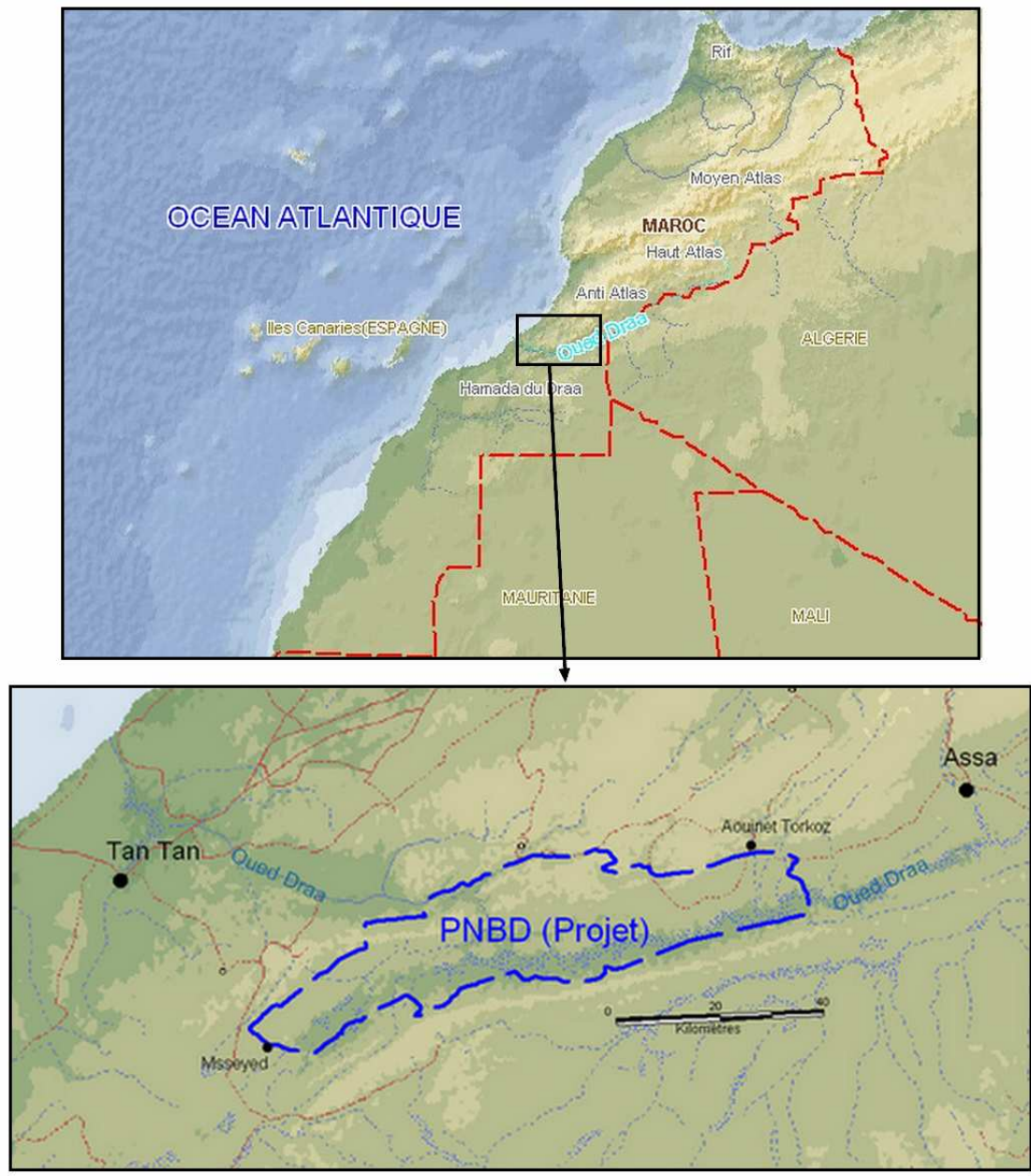

**Situation de la zone d'étude (Parc National du Bas Draa – Projet)**

Une partie de cette région fait, depuis le milieu des années 1990, l'objet d'un projet d'aire protégée : le Parc National du Bas Draa (PNBD). Hélas, ce projet (sur lequel nous reviendrons) a rencontré, localement, nombre d'oppositions et n'a, jusqu'alors, pas abouti.

Le périmètre retenu pour le PNBD (I. Lebbar, comm. perso.) apparaît sur la carte ci-dessus. Cette vaste zone (286.000 ha) se situe à cheval sur les provinces de Tan-Tan et d'Assa-Zag, entre les villages de Msseyed et d'Aouinet Torkoz.

Suite aux conseils de M. Thévenot, nous avons choisi ce périmètre comme zone d'étude. Ce choix est motivé à plus d'un titre :

- délimitation précise.
- données existantes sur la faune et ses habitats,
- possibilité de compléter ou d'actualiser, le cas échéant, ces données,
- assez bonne représentativité des écosystèmes de la région.

Mentionnons, tout de même, que pour certains habitats plus faiblement représentés, nous aurons été contraints de mener des inventaires en périphérie de ce périmètre. Par ailleurs, nous nous sommes permis d'y relever quelques observations ponctuelles lors de nos liaisons. Mentionnons, par contre, que pour des raisons matérielles, nous n'aurons pu couvrir l'intégralité du dit périmètre.

Dans tous les cas, la présentation qui suit correspond à celle du PNBD.

#### **A. 2. Le milieu physique.**

#### A. 2. 1. Le climat.

L'étage bioclimatique dans lequel se situe le PNBD correspond, d'après Sauvage (1963), au saharien à hiver tempéré. Le Houérou (1990) parle plutôt du Sahara septentrional occidental, avec une sous-zone littorale à l'Ouest. Rappelons que ce même auteur préconise de prendre l'isohyète 100mm (± 50mm) pour définir le Sahara. Les données climatiques dont nous disposons proviennent, en fait, de stations extérieures au PNBD. Ces stations peuvent être classées en deux catégories : océaniques et continentales. La situation et les données de ces stations apparaissent sur la figure ci-dessous :

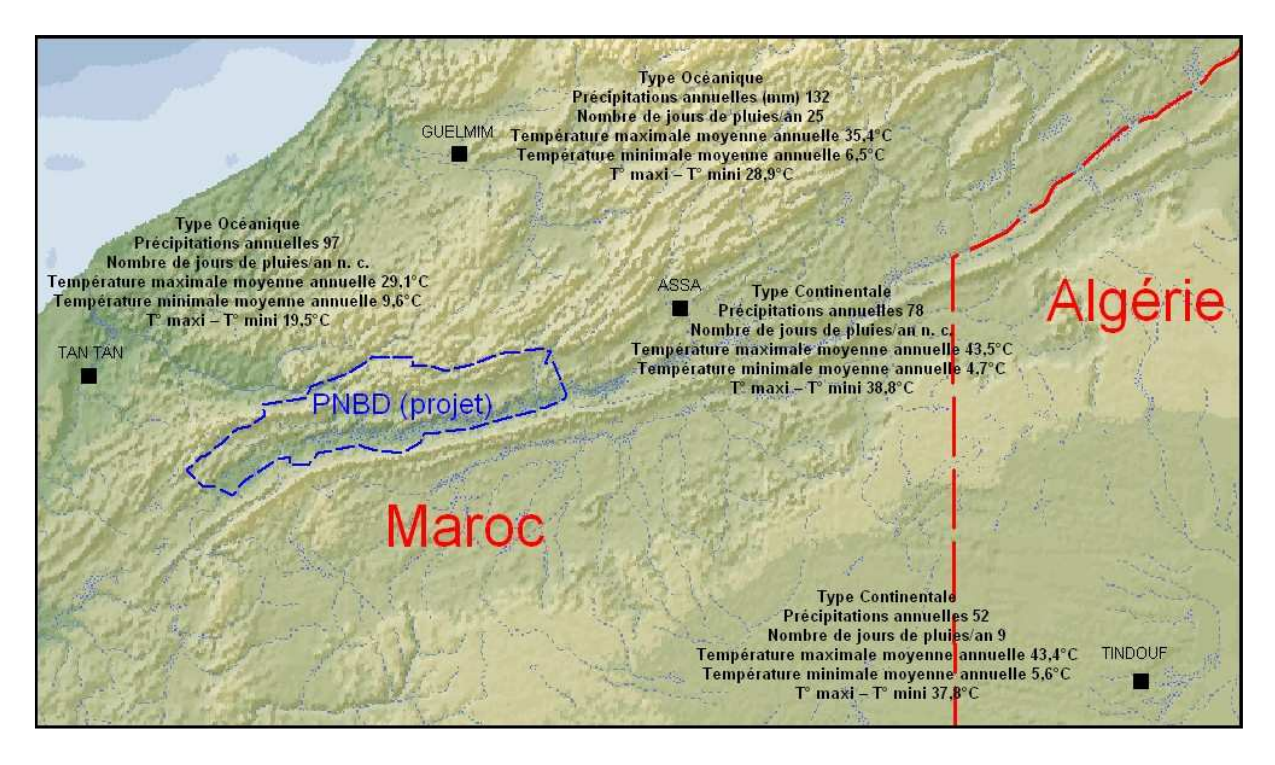

**Données climatiques de la région.** (D'après Donadieu (1977) et Cuzin (2003b))

D'après Cuzin (1998), le climat du PNBD est intermédiaire entre ceux de ces deux catégories de stations. Ainsi, la partie occidentale est-elle plus soumise à l'influence océanique et, donc, plus tempérée et relativement plus arrosée. D'après Cuzin (2003b), l'amplitude thermique va en s'accroissant du Nord-ouest au Sud-est, plus continental. En outre, la condensation et les

précipitations semblent plus marquées sur les versants occidentaux et septentrionaux. A propos des précipitations, il faut préciser que leur régime est très imprévisible et que de nombreuses années demeurent totalement sèches, entrecoupées de quelques années pluvieuses (Cuzin, 1998). Les vents semblent également assez capricieux, provenant notamment de l'océan (secteur Nord-ouest), ou au contraire, du désert, tel le Chergui, très fréquent pendant les mois le plus chauds.

#### A. 2. 2. La géologie, la géomorphologie, la pédologie.

La zone du PNBD présente un relief appalachien (Saaidi – 2003), où alternent des rides montagneuses parallèles (d'orientation est nord est/ouest sud ouest), de formation primaire, et des zones dépressionnaires. L'altitude oscille généralement entre 200 et 600 mètres (culminant dans le Bani à 889 mètres). La situation et la composition des principales unités de relief sont figurées sur la carte ci-dessous :

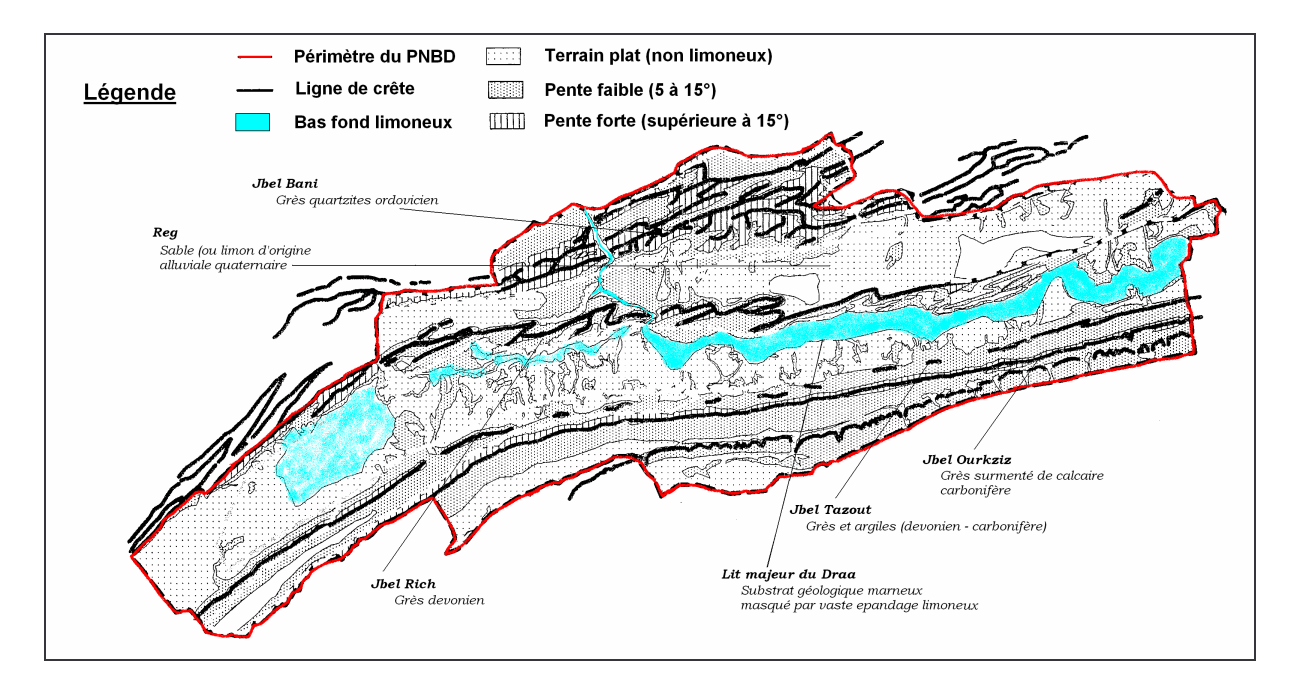

#### **Les grandes unités de relief du PNBD** (Source : I. Lebbar)

Précisons que le Jbel Bani se trouve entaillé par le Draa (qui chemine alors à travers un canyon) et que la ligne montagneuse qui se prolonge alors vers l'Ouest prend le nom de Jbel Zini. L'ensemble Bani-Zini demeure assez tourmenté. Ainsi, est-il parsemé de nombreux thalwegs, formant parfois des vallées ou des cluses (*foum*) et débouchant au Sud, sur un ensemble de plaines (*regs* d'origine alluviale quaternaire et zones limoneuses). Ces étendues planes se trouvent limitées, au Sud, par le Jbel Rich. Un vaste couloir, en partie emprunté par le Draa, s'étend entre le Rich et le Jbel Ouarkziz, souligné au Nord pas le Jbel Tazzout. Ce couloir se compose de vallées, de zones dépressionnaires (*daya* et *gaa*), et, dans sa partie la plus occidentale, de petits massifs dunaires (*ergs*).

Comme souvent en région saharienne, les sols du PNBD demeurent peu évolués. Cuzin (1998) a répertorié les cinq types de sols suivants : lithosols (hamada et versants rocheux), sols de regs, sols sableux, sols alluviaux/limoneux (± salés) et sols isohumiques (en altitude – versant Nord).

#### A. 2. 3. L'hydrologie et l'hydrographie.

L'oued Draa constitue la colonne vertébrale du réseau hydrographique du PNBD. Comme nous l'avons évoqué, son régime est plus qu'irrégulier. Dans son lit, se maintiennent quelques *gueltas*, plus ou moins salées. Les plus importantes se trouvent dans la gorge séparant le Bani et le Zini. La plupart des affluents du Draa proviennent du Bani. Ces oueds comme ceux rejoignant le Draa en rive gauche, demeurent asséchés la plupart du temps. L'on trouve, tout de même, quelques gueltas et autres sources plus ou moins pérennes dans le Bani et dans la partie orientale du PNBD.

#### **A. 3. La végétation et les différents habitats.**

Comme notre présentation du climat peut le laisser présager, la zone du PNBD présente deux grands faciès de végétation, l'un plutôt à l'Ouest, conditionné par la relative humidité provenant de l'Atlantique, l'autre à l'Est, adapté à un climat plus sec. Benabid (2000) partage le Maroc en deux grands domaines. La partie nord-occidentale du PNBD se retrouve, ainsi, dans le domaine méditerranéen, plus précisément dans l'écorégion des formations arborées macaronésiennes, tandis que la partie sud-orientale se retrouve dans le domaine saharien et l'écorégion des formations arborées et des steppes. Dans La végétation de l'Afrique de White (1986), la classification est quelque peu différente. Ainsi, le premier secteur s'intègre dans la zone de transition méditerranéo-saharienne, plus précisément, dans celle des formations herbeuses et arbustives semi-désertiques sub-méditerranéennes. White décrit différentes formations présentes dans ce secteur du PNBD, en particulier, la formation arbustive à succulents avec *Euphorbia echinus*. Cette formation décrite par Sauvage (1948), sous le nom de steppe à daghmous, occupe les flancs rocheux des collines, descendant jusqu'au bas des pentes couvertes de cailloux et de graviers. Elle est particulièrement développée sur les versants nord-occidentaux de l'ensemble Bani-Zini. D'après Sauvage toujours, cette formation à euphorbes cactoïdes résulterait de la dégradation d'une formation dominée par *Argania spinosa*, cette dernière se maintenant de manière assez localisée. Cuzin (1998) mentionne également l'existence d'une formation très particulière sur le haut des versants nord, constamment ombragés. Sur un sol profond, se développeraient, ainsi, nombre d'espèces typiquement méditerranéennes (*Thymus maroccanus*, *Asphodelus microcarpus*, *Olea silvestris*,…). D'après White, le second secteur intègre la zone de transition régionale du Sahara, en particulier, la zone des regs, des hamadas et des oueds. Au niveau des oueds, retrouve-t-on, là encore, différentes formations décrites par White : les formations à *Tamarix*, pouvant former de véritables ripisylves au niveau des gueltas du Draa et les formations à *Acacia* (en particulier *A. tortilis raddiana*), caractéristiques des lits rocailleux et des cônes de déjection alluvionnaire (*maader*). Mentionnons que l'on retrouve, dans ce secteur, *Argania spinosa*. Il se concentre, alors, en peuplement linéaire le long des bas-fonds au substrat rocailleux et rocheux. Cuzin (1998) décrit ainsi une succession de formations le long du réseau hydrographique entre le versant sud du Bani et le Rich : milieux à *Argania spinosa* (en haut de versant), milieux à *Acacia raddiana* et *Argania spinosa* (en bas de versant), enfin, milieux à *Acacia raddiana* (dans les plaines alluvionnaires). Remarquons que l'on retrouve, également, cette dernière formation en vallée du Draa (entre le Rich et le Tazzout) sur un substrat, là encore limoneux, mais aussi, sur des regs (au sud d'Aouinet Torkoz), voire en zone sableuse à proximité de Msseyed. Pour tenter d'être exhaustif, il nous faut ajouter les palmeraies (milieux plutôt anthropiques), différentes formations caractéristiques des zones limoneuses plus ou moins salées, notamment celle à *Limoniastrum ifniense* occupant assez largement la vallée du Draa, celle des *sebkhas* à *Zygophyllum gaetulum*, enfin une végétation hyperhalogypsophile à *Halocnemum strobilacum*. Enfin, mentionnons des milieux au couvert végétal très réduit, voire inexistant, se différenciant essentiellement par leur pente et leur substrat : falaises, versants, regs, zones sableuses et dayas. Des photographies de la plupart des milieux cités sont placées en annexe (Annexe 2).

#### **A. 4. Espèces (faune et flore).**

D'un point de vue climatique, nous avons vu que le PNBD pouvait être grossièrement divisé en deux zones distinctes : une zone nord-occidentale et une zone sud-orientale. En ce qui concerne la végétation, le constat est assez similaire, puisque la première zone relèverait plutôt du domaine méditerranéen et la seconde du domaine saharien. Ce qui prévaut pour le climat et la végétation, prévaut, on s'en doutera, également pour les espèces. Heim de Balsac (1943) a d'ailleurs relevé que le Jbel Bani formait une limite biogéographique très nette. Ainsi, le PNBD réunit-il des espèces

méditerranéennes (paléarctiques) et des espèces sahariennes (voire éthiopiennes). Nombre d'espèces se retrouvent-elles ici en limite méridionale d'aire de répartition, tandis que d'autres sont, au contraire, en limite septentrionale. Ceci se vérifie parfois pour un même taxon. Si l'on considère le genre *Vulpes*, on retrouve conjointement *Vulpes vulpes* (le renard roux – espèce paléarctique) et *Vulpes rueppellii* (le renard famélique – espèce saharo-sindienne) (Cuzin, 2003b – Aulagnier, 1992). Outre cet « écotone » entre deux biomes, les changements climatiques auront conditionné les cortèges floristiques et faunistiques actuels. Ainsi, lors de l'aridification du Sahara, qui a suivi l'holocène (Le Houérou, 1992), la frange occidentale (voire nord-occidentale) de ce qui allait devenir le plus grand désert du monde servit de refuge à quelques espèces, que l'on retrouve, assez communément, dans la frange méridionale (zone sahélo-soudanaise). *Faidherbia albida*, *Balanites aegyptiaca*, *Bitis aretans* (la vipère heurtante), *Tarentola ephippiata* (la tarente du Hoggar), *Mellivora capensis* (le ratel), ou encore, *Caracal caracal*, sont, ainsi, des espèces sahéliennes, voire éthiopiennes, qui apparaissent dans le PNBD comme des témoins d'une période plus verdoyante. Ces espèces et quelques autres, si elles ont sû traverser les âges, demeurent généralement assez rares et menacées. A ce propos, il faut remarquer que si les facteurs biogéographiques et climatiques ont façonné une biodiversité remarquable, cette dernière s'érode de manière continue. Comme ailleurs, ce phénomène, qui n'est pas récent, touche particulièrement les espèces de grande taille. Ainsi, *Panthera leo leo* (le lion de l'Atlas – éteint), *Crocodylus suchus* (le crocodile d'Afrique de l'Ouest – disparu du Maroc) ou *Gazella dama mhorr* (probablement disparu du Maroc) auront disparu de la région dans les années 1930 (pour les deux premières) et dans les années 1980 (pour la dernière) (Cuzin, 2003b – Geniez et al., 2004). On peut également s'interroger sur le sort de *Hyaena hyaena* (la hyène rayée) et de *Acinonyx jubatus* (le guépard), dont il n'est plus fait mention depuis quelques années (Cuzin, 2003b).

#### **A. 5. Le projet de Parc National du Bas Draa.**

De par ses paysages, ses milieux originaux, sa diversité floristique et, surtout, faunistique, enfin, de par la présence de certaines espèces particulièrement emblématiques, la région du Bas Draa constitue un patrimoine naturel, d'importance, au minimum, nationale. En 1995, une partie de cette région aura, d'ailleurs, été classée « Site d'Intérêt Biologique et Ecologique (SIBE) de priorité 1 », c'est-à-dire comportant des écosystèmes parmi les plus représentatifs et originaux du Maroc (AETCS, 1995b). Dans la fiche descriptive du SIBE de Msseyed, est évoqué le souhait d'établir, dans cette même région, un parc national. Outre la préservation du patrimoine existant, un but avoué est, également, d'offrir ainsi le cadre à différentes opérations de renforcement et de réintroduction d'espèces animales particulièrement menacées. Dans les années qui suivent, le projet de Parc National du Bas Draa voit le jour. En plus de sa vocation conservatoire, ce projet entend, par la suite, représenter un moyen de mettre en œuvre une politique originale de développement durable (Cuzin, 2003). Pour autant, le projet de PNBD rencontre une opposition assez farouche des populations locales et demeure, à ce jour, gelé. Les raisons de cette opposition semblent assez diverses et difficiles à démêler : absence de sensibilisation, craintes concernant certains usages (agro-pastoralisme notamment), méfiances à l'égard de l'administration, maladresses dans la présentation du projet, etc. Toujours est-il que les pressions exercées sur le patrimoine naturel semblent persister : régression de la faune sur l'ensemble du parc, dégradation du couvert végétal et aridification des milieux (Cuzin, 2003).

#### **B. Méthodologie.**

#### **B. 1. Introduction.**

Pour répondre à la question centrale de l'étude (Quelles communautés de vertébrés rencontre-t-on dans les différents habitats du Bas Draa ?), il fallait savoir quels étaient les habitats en présence. La bibliographie, notamment les rapports de Cuzin (1998 et 2003b) répondaient assez bien à cette question (ils ont d'ailleurs abondamment alimenté notre présentation de la zone d'étude). Fort de cette connaissance, il fallait rapidement savoir si l'on devait et, surtout, pouvait

prétendre à l'exhaustivité. Considérant l'ampleur de la tâche sur un plan taxonomique (quatre (ex)classes de vertébrés à inventorier), considérant, par ailleurs, la taille de la zone d'étude (grosso modo un rectangle de 30 km par 100), considérant également les difficultés inhérentes au terrain et aux déplacements, considérant, enfin, les faibles moyens à notre disposition, force était de constater qu'il fallait concentrer l'effort d'inventaire sur certains habitats particuliers. Très rapidement, se basant sur la bibliographie citée plus haut (mais en absence de cartographie des unités écologiques) et aux regards de nos premières reconnaissances, avons-nous porté notre choix sur des habitats qui présentaient une végétation relativement dense et homogène, ligneuse ou succulente, enfin caractéristique. Ce choix était motivé à différents niveaux. Ces habitats étaient assez représentés, facilement reconnaissables sur le terrain et « relativement » accessibles. Et surtout, ils devaient potentiellement héberger la plus grande diversité faunistique, du fait de leur présence, ou du fait que leur présence était assujettie, de près ou de loin, à l'existence d'eau. Les différents habitats que nous avons, dès lors, choisis sont les suivants :

- steppes à *Acacia raddiana*,
- thalwegs à *Argania spinosa*,
- ripisylves à *Tamarix* (gueltas),
- versants à euphorbes,
- palmeraies.

Malgré ce choix qui peut paraître un peu sectaire, nous avons décidé, dans la mesure du possible, d'échantillonner pour un même habitat, des localités aux faciès parfois différents ( $\neq$ substrats,  $\neq$  topographies,...). Par ailleurs, lors des sessions d'inventaire, il s'est agi de considérer l'habitat lui-même, mais aussi les habitats adjacents. En outre, en plus de ce travail de base, nous avons également décidé de relever la présence d'espèces au gré de nos reconnaissances et autres déplacements. Ce faisant, nous relevions la position de l'observation et les caractéristiques de l'habitat où avait lieu celle-ci (Observations ponctuelles). Enfin, mentionnons que si la partie « Résultats » du présent rapport rend compte de nos données de terrain, la partie « Discussion » propose une analyse de ces données à la lumière de la bibliographie. Si cette dernière pourra confirmer ou infirmer notre travail, elle viendra, également, le compléter en ce qui concerne les habitats présents dans le PNBD, mais non privilégiés durant nos sessions.

#### **B. 2. Travail de terrain.**

A l'issue du choix des habitats à prospecter, il fallait mettre en œuvre une stratégie d'inventaire qui constitue un compromis entre la reproductibilité (dans le temps et dans l'espace) et une relative exhaustivité locale. Nous avons donc décidé de mener des sessions de  $\pm$  24 heures sur une localité donnée. Là encore, différentes raisons motivaient ce choix. La principale était le décalage des rythmes biologiques (circadiens) entre les taxons, les espèces. Dans la partie qui suit, nous allons justement traiter des différences de détectabilité entre les taxons et des méthodes utilisées pour les inventorier. Rappelons que les méthodes d'inventaire devaient pouvoir être mises en œuvre et utilisées dans cet intervalle de 24 heures au regard des moyens à notre disposition et qu'elles devaient répondre aux contraintes du terrain.

#### • Les Amphibiens.

Ces animaux peuvent adopter, la plupart du temps, un mode de vie cryptique. Ainsi, nombre d'espèces de milieux désertiques pratiquent l'estivation durant la période la plus chaude (Halliday, 1996). Beaucoup d'entre elles se cachent le jour et sont de mœurs crépusculaires, voire uniquement nocturnes. Si la période de reproduction est potentiellement la période la plus prometteuse, celle-ci demeure généralement imprévisible. L'écoute et la reconnaissance au chant demeurent, alors, des outils précieux. Les conditions climatiques sont également importantes à considérer. Des sorties après des épisodes pluvieux sembleraient idéales, mais demeurent aléatoires en de pareilles contrées et n'auraient pas pu être envisageables dans notre contexte. Sur le plan de la distribution, celle-ci est, dans ces zones arides, très réduite et fragmentée, ces espèces persistant généralement dans les oasis, les points d'eau et autres zones humides (Geniez et al. 2004). De manière générale, si un seul inventaire peut être mené, Heyer et al. (1994) conseillent de le faire sur une unité de temps : l'année, le jour et dans toutes les conditions météorologiques, ceci afin de maximiser les chances

d'inventorier toutes les espèces. Durant nos sessions, nous aurons donc prospecté sous les pierres au gré de nos transects diurnes. Lorsque les localités inventoriées présentaient des zones en eau, nous y aurons mené des points d'observation/écoute. Ces points sont particulièrement utiles à mener de nuit, d'une part, parce que les animaux sont d'autant plus actifs, d'autre part, parce qu'ils demeurent très facilement approchables, notamment à la faveur d'une torche électrique. Le cas échéant, la pêche à l'épuisette et même à la main peut être pratiquée. L'identification était généralement faite directement à vue et/ou au chant. A vue, la photographie pouvait, par la suite, permettre de confirmer ou d'infirmer la reconnaissance. De même, il aurait put être envisagé d'utiliser un magnétophone pour la reconnaissance au chant.

#### • Les reptiles.

Les reptiles sont ectothermes et les conditions climatiques affectent grandement leur activité. Ces conditions peuvent varier de manière saisonnière, tout autant qu'à l'intérieur d'une période de 24 heures (Blomberg & Shine, 1996). Concernant le cycle annuel, la température et la sécheresse représentent les facteurs les plus influents. On peut, généralement, discerner deux périodes de latence : l'hiver (phénomène un peu atténué dans ces régions sahariennes et présahariennes) et l'été (marqué par un repos à peu près total dans ces régions chaudes). Le rythme circadien est lui énormément fonction de l'espèce considérée, le facteur déterminant en étant la température. De même, aucune de ces espèces ne présente de rythme nycthéméral constant en toutes saisons (Bons, 1967). Il faut donc considérer ce rythme à la lumière du cycle annuel. On assiste alors à une diversité de stratégies, notamment conditionnées par les multiples optimums thermiques des différentes espèces. Si notre période d'étude (la fin de l'hiver et le printemps) aura semblé relativement porteuse, il aura, surtout, là encore, été fort utile d'inventorier sur des périodes de 24 heures. A la sortie de l'hiver, certaines espèces s'exposent, assez longuement, au soleil dès les premières heures chaudes. Certaines s'en protègent déjà, se terrant ou se cachant sous les pierres. Comme pour les amphibiens, la prospection sous celles-ci s'avère fort utile. D'autres micro-habitats demeurent intéressants : failles rocheuses, écorces, branches,… Si le rôle de la végétation semble discuté en ce qui concerne la répartition des reptiles (Grenot & Vernet, 1972 – Bons, 1967), celui de la nature du sol semble déterminant. Des reptiles fouisseurs privilégient, ainsi, des sols meubles, d'autres espèces étant, au contraire, inféodées aux parois rocheuses (Bons, 1967). Notre effort d'inventaire se sera donc porté sur des substrats différents. Signalons qu'un sol meuble (sable, limon,…) est, par contre, fort intéressant pour relever des indices de présence. S'il demeure délicat d'identifier ces traces de manière spécifique, elles peuvent, tout de même, renseigner sur la fréquence d'une espèce que l'on aura observée sur la localité. Dans certains cas, quelques espèces auront été délogées du substrat pour identification. La capture à la main, au filet ou à la « canne à lézards » aura, également, été employée. La prospection de nuit, à la torche électrique, s'avère, là aussi, particulièrement intéressante. Dans tous les cas, de même que pour les amphibiens, la photographie numérique aura constitué une aide à l'identification.

#### • Les oiseaux.

L'ensemble de l'Afrique du Nord et donc le PNBD intègrent la zone du paléarctique occidentale. Pour autant, l'avifaune présente différentes affinités : holarctique, méditerranéenne, saharienne, tropicale ou cosmopolite (Thévenot et al., 2003). Sans rentrer dans ces considérations biogéographiques, rappelons seulement que les espèces rencontrées dans le PNBD peuvent être nicheuses sédentaires, nicheuses estivantes, hivernante, ou encore, de passage (migration, erratisme). Notre étude aura, à ce propos, permis de rendre compte de nombreux passages migratoires (migration prénuptiale). Cuzin (2003) préconisait d'ailleurs un complément d'inventaire de l'avifaune migratrice du PNBD (conseillant la période s'étalant de fin-mars à fin avril). Toujours est-il, que notre étude aura, difficilement, rendu compte des communautés hivernante et nicheuse, qui plus est, sédentaire. Pour autant, nous aurons tenté de relever les comportements (chant, formation de couple, construction de nids, nourrissage,…) qui laissaient présager une nidification. Nous aurons également porté nos observations à la lumière des connaissances éco-éthologiques et biogéographiques des espèces. Dans tous les cas, les dates d'observations se seront avérées particulièrement importantes pour l'analyse des communautés utilisant les différents habitats.

L'inventaire de l'avifaune doit généralement impliquer la vue et l'ouie. Primo, dans certains cas, les oiseaux sont entendus sans pouvoir être vus (ex. : couvert végétal important) et, dans

d'autres cas, c'est le contraire, l'oiseau est muet et l'environnement permet son identification à vue. Secundo, il faut parfois cumuler l'écoute, l'observation, voire la localité (situation géographique et habitat) pour pouvoir identifier un oiseau de façon pertinente. Nous avons donc associer ces deux approches, durant nos sessions. Lors de celles-ci, un effort particulier aura été porté à l'avifaune, durant les heures suivant le lever et précédant le coucher du soleil. Ces deux moments sont, en effet, tout spécialement propices pour déceler les différentes espèces, celles-ci présentant alors nombre de comportements alimentaires et territoriaux (Lesaffre, 2000). Pour autant, l'effort d'inventaire de l'avifaune n'aura pas été négligé aux heures chaudes, certaines espèces profitant de celles-ci pour chasser (insectivores, rapaces notamment). De nuit, si aucune espèce n'aura été décelée à l'écoute, certaines auront été approchées à la faveur d'une torche électrique. Basiquement, la méthodologie suivie, en début et fin de journée, a consisté en des transects à pied, ponctués de points d'écoute/observation. Concernant l'observation, celle-ci aura été facilitée par l'usage de jumelles (10x50) et d'une longue-vue (20-60x80). Les points d'écoute/observation auront consisté à des « minis affûts » d'environ dix minutes. L'ensemble transects-points ne fut pas standardisé, mais plutôt ajusté en fonction de l'habitat prospecté et de la densité avienne. Si l'objectif d'un tel inventaire n'était pas de rendre compte d'une densité relative, encore moins absolue, mais plutôt d'une notion de fréquence pendant la session, nous aurons cherché, dans la mesure du possible, à éviter les doubles comptages. A l'occasion, des indices de présence auront été relevés (traces, fientes, pelotes de réjection,…), mais, dans bien peu de cas, une identification certaine aura été possible.

#### • Les mammifères.

Les animaux désertiques ne sont nullement adaptés aux hautes températures, mais, mettent plutôt en œuvre des stratégies d'évitement (Vial, 1974). Les mammifères sahariens en sont un bon exemple. Ainsi, la plupart d'entre eux sont-ils nocturnes et, éventuellement, crépusculaires. Outre les chiroptères, ceci est particulièrement vrai pour la plupart des micromammifères (rongeurs, insectivores) et pour une majorité de carnivores. Les quelques artiodactyles, qu'héberge le désert, sont, eux, généralement actifs en début et en fin de journée. Quelques espèces demeurent diurnes ou, du moins, opportunistes quant à leur rythme circadien, à titre d'exemples, citons *Canis aureus* (le chacal doré), *Vulpes rueppelli*, *Lepus capensis* (le lièvre du Cap), *Mellivora capensis* (le ratel), *Acinonyx jubatus* (le guépard), *Psammomys obesus* (le rat des sables), *Acomys cahirinus* (le rat épineux), *Atlantoxerus getulus* (l'écureuil de Barbarie), etc. (Aulagnier & Thévenot, 1986 – Le Berre, 1989b). Notons que certaines de ces espèces peuvent, à l'image des reptiles, moduler leur activité journalière en fonction de la saison (des températures), étant plutôt diurnes pendant l'hiver et devenant crépusculaires, voire nocturnes l'été. Là encore, des sessions d'inventaire couvrant des périodes de 24 heures s'imposaient, la nuit, l'aube et le crépuscule étant, potentiellement les périodes les plus intéressantes à prospecter. Le même matériel optique que pour les observations ornithologiques aura été utilisé. De nuit, la torche électrique s'est, également, avérée particulièrement utile. Souvent, les yeux des mammifères, reflétant la lumière, les rendent facilement repérables. De plus éblouis, leur distance de fuite devient, souvent, très réduite et ils deviennent plus facilement identifiables. Si ce n'est pour quelques jappements de chacal, l'écoute aura été, par contre, très peu mise à contribution pour la faune mammalienne. Il convient de préciser que les mammifères et, plus particulièrement peut-être, ceux vivant en milieux désertiques, demeurent craintifs et discrets. Bien souvent, seuls, quelques indices de présence trahissent leur existence. Ces indices (traces, fécès, indices de repas, terriers,…) auront été recherchés et analysés systématiquement au cours des transects. Remarquons, là encore, qu'il existe un biais important concernant l'habitat prospecté. C'est particulièrement vrai en ce qui concerne les traces et le substrat en présence. Remarquons également que si les indices de présence sont assez aisément identifiables (avec de l'expérience) pour les espèces de grande taille, cela devient très hasardeux en ce qui concerne les micromammifères. Concernant ces derniers, nous aurons procéder à la pose de 20 petits piège-cages (30x9.5x9cm). Ces pièges non létaux étaient posés le soir, généralement au pied des arbres ou arbustes, et relevés dès les premières lueurs de l'aube. L'appât utilisé consistait en un mélange de dattes, de beurre de cacahuètes et de sardines à l'huile, ceci afin de maximiser le nombre de taxons piégés (rongeurs et insectivores) – (C. Denys, comm. perso.). Disposant d'un seul piège de plus grande taille (62x24x22cm), nous y aurons déposé de la viande faisandée dans le but

de compléter notre inventaire des petits carnivores. Nous l'aurons posé et relevé au même moment que les dix autres, mais celui-ci n'aura donné aucun résultat. Concernant les chiroptères, ne disposant pas de filet (soumis à autorisation), nous n'avons pas pu les inventorier. D'après Cuzin (2003), les données portant sur les rongeurs, insectivores et chiroptères du PNBD demeurent très fragmentaires et un complément d'inventaire est indispensable. Nous n'aurons donc que très partiellement répondu à une telle attente.

Nous proposons, maintenant, une synthèse de ce que nous venons d'exposer et présentons, ainsi, le déroulement d'une session type. L'arrivée sur la localité se fait en milieu de journée, sachant que le site a été grossièrement reconnu et choisi au préalable. Nous commençons par décrire la localité : végétation, substrat, topographie et, le cas échéant, milieux adjacents. Les conditions météorologiques sont également relevées. Ces différentes données, tout comme celles relatives aux espèces inventoriées, devront, par la suite être portées sur la fiche de session (cf. plus loin). Quelques photographies numériques de la localité sont prises. Le cas échéant, un croquis du milieu inventorié et des milieux adjacents est dressé. Après avoir relevé notre position à l'aide d'un GPS (Garmin® Etrex) – (point A), nous partons, pour un transect pédestre à travers la localité (et ses abords). L'équipement à notre disposition comprend, essentiellement, les matériels optique et photographique, le GPS, la boussole, une épuisette pliante, une canne à lézard, des gants et sacs plastiques pour relever les indices de présence, enfin, un nécessaire de prise de notes. Dès lors, toutes observations, écoutes ou indices de présence, relevant d'une espèce de vertébré terrestre, sont portés sur le carnet de terrain. La prospection a pour cibles le substrat, la végétation et les airs. Des informations complémentaires sur la situation dans le milieu, sur le nombre d'individus, sur le comportement ou autres, y sont également portées. La prise d'une photo, le prélèvement d'indices de présence peuvent, par ailleurs, y être consignés. Les heures chaudes sont l'objet d'un grand transect. Une attention particulière est alors portée aux micro-habitats (mares, écorces, branches, abris sous les pierres, failles rocheuses, ombres portées par la végétation,…). Le point le plus éloigné du point de départ du transect est également relevé au GPS (point B). Le retour se fera généralement par un cheminement quelque peu différent de l'aller. Deux heures à deux heures trente avant le coucher du soleil, le transect est régulièrement ponctué de points d'écoute/observation de dix minutes et ce pendant environ une heure trente. Retour au point de départ et installation du bivouac. Nous procédons, par la suite, à la pose des vingt et un piège-cages. La soirée est généralement consacrée à l'analyse des notes de terrain à partir des ouvrages d'identification. Dans tous les cas, nous continuons à consigner d'éventuelles observations. Environ 3 à 4 heures après le coucher du soleil, nous suivons un petit transect d'une à deux heures. Si celuici est opéré basiquement à la torche électrique et/ou lampe frontale (sauf nuits de pleine lune), il est également agrémenté de points statiques dans l'obscurité. Le retour au bivouac se fait, le plus souvent, au GPS (fonction « goto – point de départ »). Remarquons que ce genre de prospection nocturne n'est pas sans risques. Le bivouac se fait « à la belle étoile ». Réveillés aux aurores, nous relevons les pièges posés la veille. Après avoir identifié les individus capturés (le cas échéant, prélevé des tissus et pris des notes sur les phénotypes en présence), ceux-ci sont relâchés. Puis, nous repartons pour un transect dans la direction du point B. Les deux premières heures de cette marche sont à nouveau agrémentées de points d'observation/écoute (10'). Un soin particulier est alors également porté aux indices de présence. En effet, si le substrat le permet, de nombreuses empreintes auront pu être déposées pendant la nuit et le vent risque de les effacer. Le retour au point de départ se fait en général en fin de matinée. Nous quittons alors la localité.

Ce protocole est, bien sûr, perfectible. Il gagnerait notamment à disposer de moyens supplémentaires. Ainsi, serait-il envisageable de déplier un filet à chiroptères pendant l'heure suivant le coucher du soleil, de même, pendant celle précédant son lever.

L'ensemble des localités ayant fait l'objet d'une session est porté sur la carte ci-dessous. Ces sessions se décomposent comme suit : 10 steppes à *Acacia raddiana* (4 sur reg, 4 sur limon et 2 sur sable), 5 zones à *Argania spinosa* (Bas-fonds du Jbel Bani et du Fouija), 3 ripisylves à *Tamarix sp*. (Gueltas du Draa), 3 zones à *Euphorbia echinus* (Versants septentrionaux du Jbel Bani) et 4 palmeraies (plus ou moins cultivées). Y sont également portés les itinéraires empruntés lors des reconnaissances et autres liaisons, ces itinéraires ayant donné lieu aux observations ponctuelles.

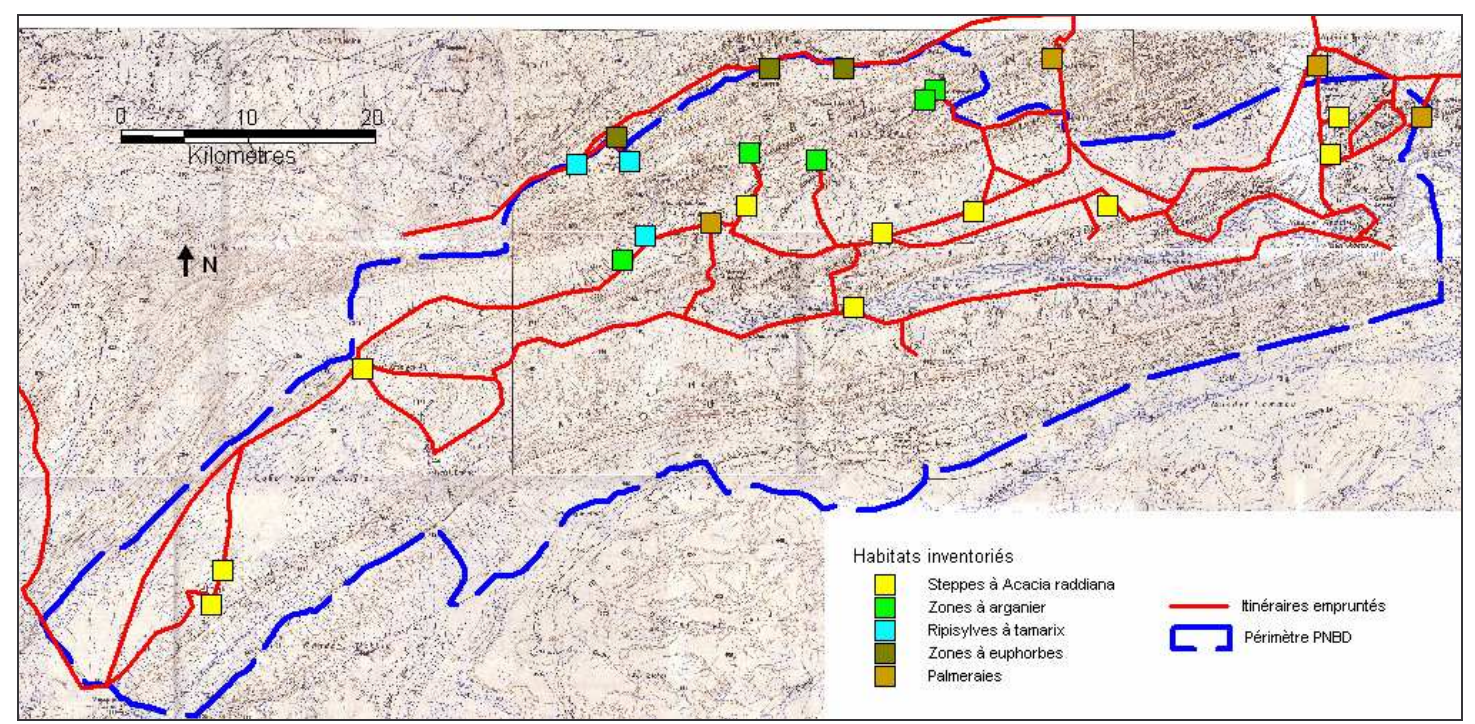

**Localisation des sessions d'inventaire et des itinéraires empruntés.**

On remarquera que la partie occidentale du PNBD aura bénéficié d'un effort d'inventaire moindre que sa partie orientale. Ceci est du, essentiellement, à la position de notre lieu de résidence (situé à l'est du PNBD) et à la difficulté de déplacement. On remarquera également que la partie méridionale de la zone d'étude (essentiellement constitué par le Jbel Ouarkziz) n'aura, pas du tout, fait l'objet de prospections. Différentes difficultés, notamment mécaniques, ne nous l'auront, malheureusement, pas permis. Cette frange Sud serait, du reste, assez « minérale ». Ces mêmes difficultés ne nous auront pas non plus permis de mener un nombre de sessions significatif pour tous les types d'habitat. Si l'enclavement et le caractère accidenté du PNBD auront relativement préservé sa faune, ils rendent également l'étude de cette dernière particulièrement difficile et éprouvante.

#### **B. 3. Saisie des données.**

Au retour des sessions de terrain, un travail d'identification était généralement mené en complément de celui effectué *in situ*. Les notes de terrain, des photographies (numériques), des indices de présence (fèces, indices de repas,…), etc., étaient, alors, analysés à la lumière d'ouvrages naturalistes, de CD audio (chants d'oiseaux), de CD-ROM,… (cf. Bibliographie). Mentionnons que pour certaines identifications difficiles, nous aurons soumis nos descriptions et autres clichés à des personnes faisant autorité pour ces taxons. En outre, lors du piégeage de gerbilles (espèces particulièrement délicates à discriminer) des prélèvements de poils auront été opérés, les échantillons étant transmis au Laboratoire « Mammifères, oiseaux » du MNHN, afin d'être analysés en biologie moléculaire. Les données d'observation issues de chaque session auront été reportées sur une « fiche de session » sous format Excel (cf. Annexe 3). Par la suite, les données de l'ensemble des sessions auront été cumulées et codifiés dans une seule et même table de même format (« Total sessions » - cf. Annexe 4).

Les observations ponctuelles auront, suivi un procédé similaire (identification, confirmation). Elles ont été, par contre, directement répertoriées de façon cumulative (chronologique) dans une table similaire à la précédente (« Observations ponctuelles » - cf. Annexe 4).

Le SIG (Système d'Information Géographique) nous a très rapidement semblé représenter un outil incontournable pour cette étude. Il permet, ainsi, de compiler des données d'observation, à partir du moment où elles sont géoréférencées. A l'aide de certaines fonctions, la base de données,

ainsi constituée, devient exploitable dans différents domaines. En ce qui nous concerne, celle-ci trouve son utilisation en biogéographie, en écologie et en éco-éthologie. Le logiciel SIG que nous avons utilisé est Mapinfo Professional® 7.0. Un préalable a consisté à scanner les cartes couvrant la zone du PNBD. Les plus précises sont au 1/100.000e<sup>1</sup>. Les scans des cartes ont été ouverts et calés sur Mapinfo selon la projection « Longitude-Latitude (WGS 84) », sachant que le GPS utilisée était paramétré selon celle-ci. Sur la base de ce raster, a été produite une table reprenant le périmètre du PNBD, transmis, sur fond papier, par le Service des Eaux et Forêts d'Assa. Par la suite, deux autres tables ont été générées, à savoir : celle recevant les points GPS des sessions (un transect correspondant à deux points reliés par une ligne sur le SIG) et celle relevant les points GPS des observations ponctuelles. Dans la table SIG « Sessions », les objets ainsi générés (lignes) reçurent pour nom, le code de la session qu'ils représentaient. De même, dans la table « DivObs », les objets (points), représentant les observations ponctuelles, reçurent pour nom, le code sous lequel ils avaient été enregistrés sur le GPS. Mentionnons, qu'une couche « Itinéraires » aura également été produite. Nous aurons reporté sur celle-ci les différents trajets empruntés (liaisons et reconnaissances)<sup>2</sup>.

Une fois le travail de terrain terminé et l'intégralité des données en résultant, reportées dans les tables correspondantes (« Total sessions » et « Observations ponctuelles »), celles-ci furent ouvertes sous Mapinfo. Au préalable, tous les relevés GPS auront été également reportés dans les tables SIG correspondantes (« Sessions » et « DivObs »). L'étape suivante fut le géocodage des données d'observation. Le géocodage consiste à associer des coordonnées géographiques d'une table (comportant des objets géoréférencés) aux données d'une table non géoréférencée. Par cette opération, les données de cette dernière produisent des objets géoréférencés dans le SIG. Pour ce faire, il suffit de faire correspondre une colonne de chacune des deux tables. Dans notre cas, la table « Sessions » (colonne « Code session ») servit à géocoder la table « Total sessions » (colonne « Code point »), tandis que la table « DivObs » (colonne « Point GPS ») permit de géocoder la table « Observations ponctuelles » (colonne « Code point »). Ainsi, chacune des observations d'espèce (durant les sessions ou lors d'observations ponctuelles) fut matérialisée par un objet géoréférencé  $(symbole^3)$ .

Pour l'exploitation biogéographique de ces données, il nous a fallu générer une grille (fonction GridMaker). Conformément aux recommandations de M. Thévenot, cette grille aura permis de produire des cellules (carré) de 0,25° de coté. Une cellule correspond, en fait, à la couverture d'une carte 1/50.000° (cf. Annexe 5).

#### **B. 4. Analyse des données.**

Les données collectées sur le terrain auront, donc, permis la constitution d'une base de données SIG. Celle-ci peut être exploitée de différentes manières et à différentes fins. Nous ne présenterons ici que certaines potentialités d'un tel outil. Une fonctionnalité incontournable du SIG réside dans la possibilité d'opérer des sélections, au sein de la base de données. Ces sélections peuvent impliquer une ou plusieurs variables.

En ce qui nous concerne, nous avons essentiellement deux types d'« entrée » possibles, soit faire une sélection par habitat (ou composante d'habitat), soit faire une sélection par espèce (ou taxon). Dans le premier cas, il peut s'agir et c'est ce qui nous intéresse en premier lieu, de sélectionner chaque type d'habitat et de voir quelles sont les espèces présentes (à quelle fréquence). Dans le second, il s'agit de sélectionner une espèce et de voir dans quels habitats celle-ci se répartit. Cette approche est également fort intéressante en biogéographie. Ainsi, peut-on voir sur la carte (quadrillée), comment se répartissent les observations de l'espèce considérée. Une troisième possibilité réside dans le fait d'opérer des sélections qui combinent habitat (ou composante d'habitat) et espèce (ou taxons). Une analyse plus fine peut, par exemple, consister à sélectionner une composante d'habitat (exemple : la granulométrie du substrat) pour un taxon (exemple : les

<sup>1</sup> Références : Hassi Arsane – Hassi Bou Al M'Amra – Hassi Bou Talha.

<sup>2</sup> Récupération des « Tracks » du GPS par interface GPS/PC et logiciel WDGPS.

<sup>&</sup>lt;sup>3</sup> Concernant la table « Total sessions », un symbole fut placé au centre de la ligne qui matérialise le transect suivi lors de la session.

rongeurs), tandis qu'une autre composante pourra être sélectionnée pour un autre taxon. La difficulté réside, alors, dans le fait de sélectionner la composante pertinente pour tel ou tel taxon, sachant que différentes composantes peuvent interférer pour déterminer la distribution de celui-ci. A ce sujet, le fait de procéder à différentes sélections combinant plusieurs composantes d'habitat peut, également, permettre de préciser les conditions visiblement optimales pour l'espèce. Dans tous les cas, un va-et-vient entre les données et la carte peut permettre de mieux appréhender certains phénomènes (limites d'aires de répartition, facteurs physiques déterminants, etc…).

Nous avons fait le choix de ne présenter, dans ce rapport, que les deux premières approches citées : la sélection par espèce d'une part, celle par habitat d'autre part. Opérer une sélection SIG pour chaque espèce, dont la présence a été relevée, nous aura donc permis de voir la répartition des observations dans l'espace (informations sur la biogéographie de l'espèce), mais aussi entre les habitats (informations sur l'écologie de l'espèce). Opérer une sélection similaire pour chaque habitat inventorié, nous aura permis de voir la répartition taxonomique des observations (informations sur la composition des communautés fauniques, sur la biodiversité spécifique). Rappelons que l'ensemble de ces informations est, dans tous les cas, à relier à la notion de fréquence. Nous allons maintenant détailler la méthode suivie pour aboutir à ces sélections et présenter les résultats respectifs.

a) Sélection par espèce :

- Ouverture du document Mapinfo PNBD (tables : Raster, Périmètre PNBD, Itinéraires Total sessions, Observations ponctuelles, Grid, DivObs et Sessions)
- Sélection de chaque espèce (en utilisant le code espèce) dans la table « Total session », - ouverture d'une fenêtre données et d'une fenêtre carte correspondant à la sélection.

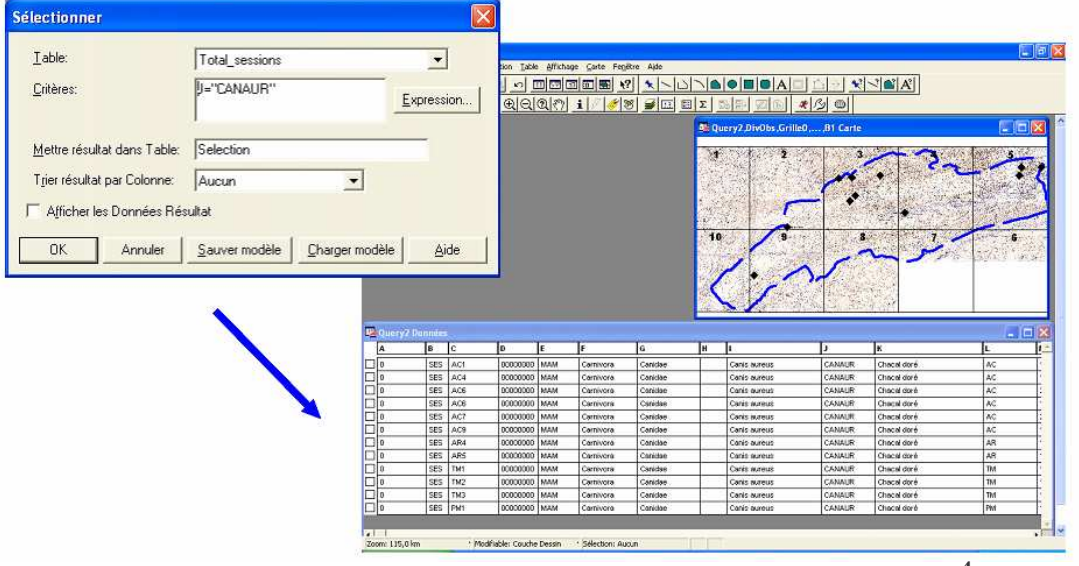

**Exemple de sélection pour** *Canis aureus* **(le chacal doré) 4**

- Notation d'informations contenues dans la fenêtre données (habitats fréquentés, nombre de session, présence d'eau, substrat(s), topographie, fréquence) – notation d'informations contenues dans la fenêtre carte (cellule(s) où l'espèce a été décelée)
- Processus similaire pour la table « Observations ponctuelles » (mais en plus succinct).
- Compilation et consignation de ces informations sur la table Excel « Liste Obs » (cf. plus loin).
	- b) Sélection par habitat.
- Ouverture du document Mapinfo PNBD.
- Sélection de chaque habitat<sup>5</sup> (en utilisant le code habitat) dans la table « Total session », - ouverture d'une fenêtre données et d'une fenêtre carte correspondant à la sélection.

<sup>4</sup> La fenêtre carte indique toutes les localités où l'espèce a été décelée : cellules 2 3 4 5 et 9. La fenêtre données indique les caractéristiques de ces localités (habitat et composantes d'habitats). Ainsi, *Canis aureus* a-t-il été décelé dans les steppes à acacias (AC), les thalwegs à arganiers (AR), les gueltas à tamarix (TM) et les palmeraies (PM).

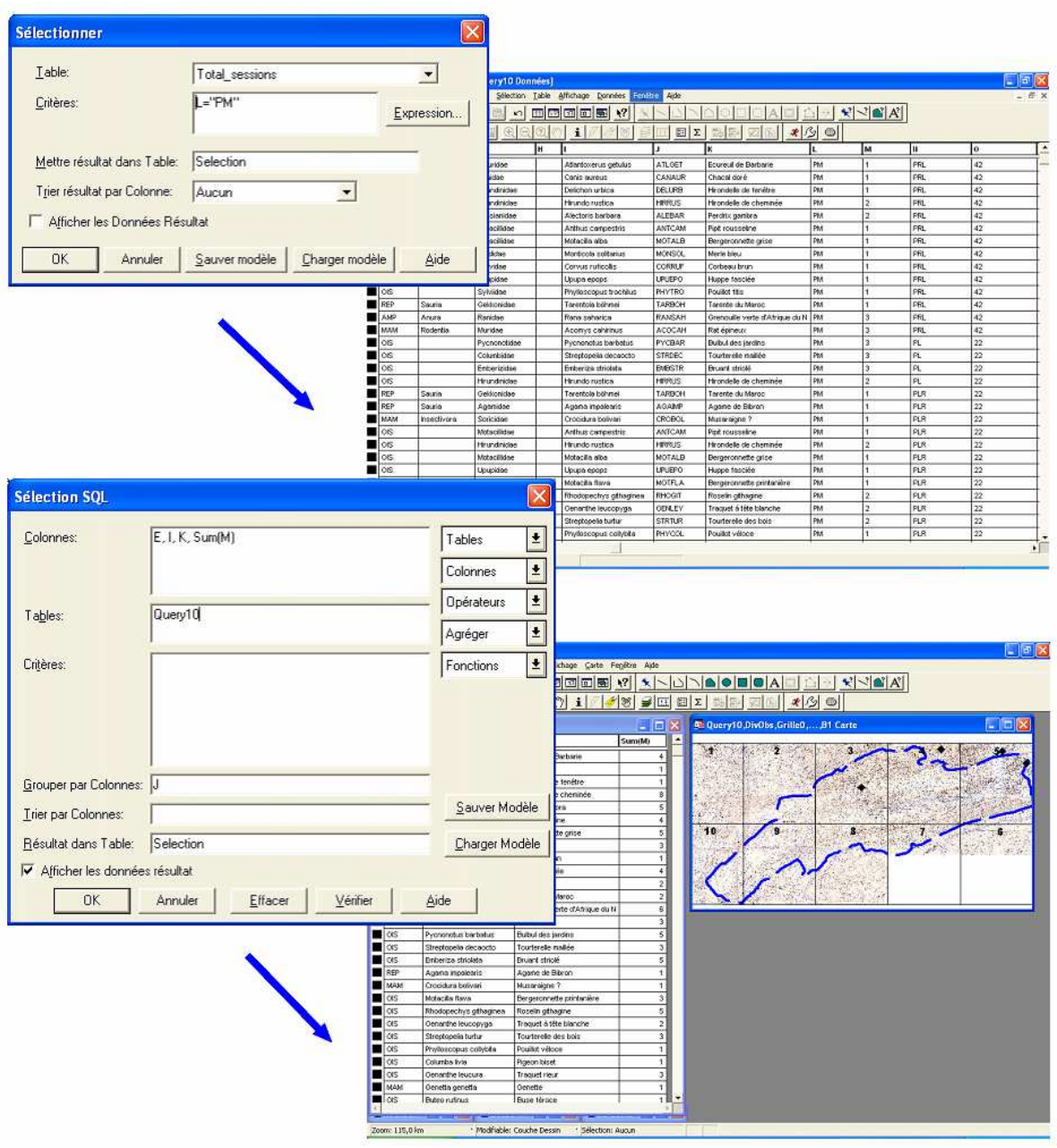

**Exemple de sélection pour les palmeraies (PM) 6**

- Sélection de chaque habitat (en utilisant le code habitat) dans la table « Total session », - ouverture d'une fenêtre données correspondant à la sélection.
- Sélection  $SQL^7$  à partir de cette nouvelle fenêtre données permettant de compiler les observations de chaque espèce, tout en additionnant les notes obtenues lors des sessions correspondantes.
- Les observations ponctuelles relatives à chaque habitat sont également extraites (sélection simple).

<sup>5</sup> Concernant les steppes à acacias, nous avons préféré scinder celles-ci en fonction de trois différents substrats (rocailleux (sur reg), limoneux et sableux). Les autres habitats ont été considérés comme homogènes et n'ont pas fait l'objet d'une telle discrimination.

 $6$  En bas, la fenêtre « données » indique toutes les espèces décelées en palmeraies. La fenêtre « carte » indique où ont eu lieu ces observations.

<sup>&</sup>lt;sup>7</sup> Dans Mapinfo, la fonction « Sélection » permet d'extraire un sous-ensemble de données à partir d'une table source sur la base d'informations contenues dans cette dernière et, ainsi, de générer une table de requête. La fonction « Sélection SQL » permet de générer une table de requête contenant des informations qui étaient seulement implicites dans la base source (Mapinfo Professional® Guide de l'utilisateur 6.5).

- Les tables (Mapinfo) issues de ces différentes sélections sont exportées vers Excel. Les espèces y sont rangées par classe et, à l'intérieur d'une classe, en fonction de leur moyenne (total des notes/nombre de sessions correspondantes).

Si notre discussion entend, basiquement, proposer une analyse des résultats, ainsi générés, elle portera également ceux-ci à la lumière de la bibliographie : rapports d'observation, ouvrages et articles traitant de biogéographie, d'écologie, etc… Le but d'une telle démarche est de venir compléter, étayer, ou, au contraire, infirmer des conclusions qui pourraient découler d'une première analyse, ceci afin de répondre plus objectivement à la question qui nous était posée.

## **C. Résultats.**

#### **C. 1. Sélection par espèce.**

Pour répondre à la question principale qui nous était posée, la sélection par espèce nous est apparue secondaire. C'est la raison pour laquelle les résultats de celle-ci n'apparaissent qu'en annexe (cf. Annexe 6).

#### **C. 2. Sélection par habitat.**

#### C. 2. 1. Habitats privilégiés.

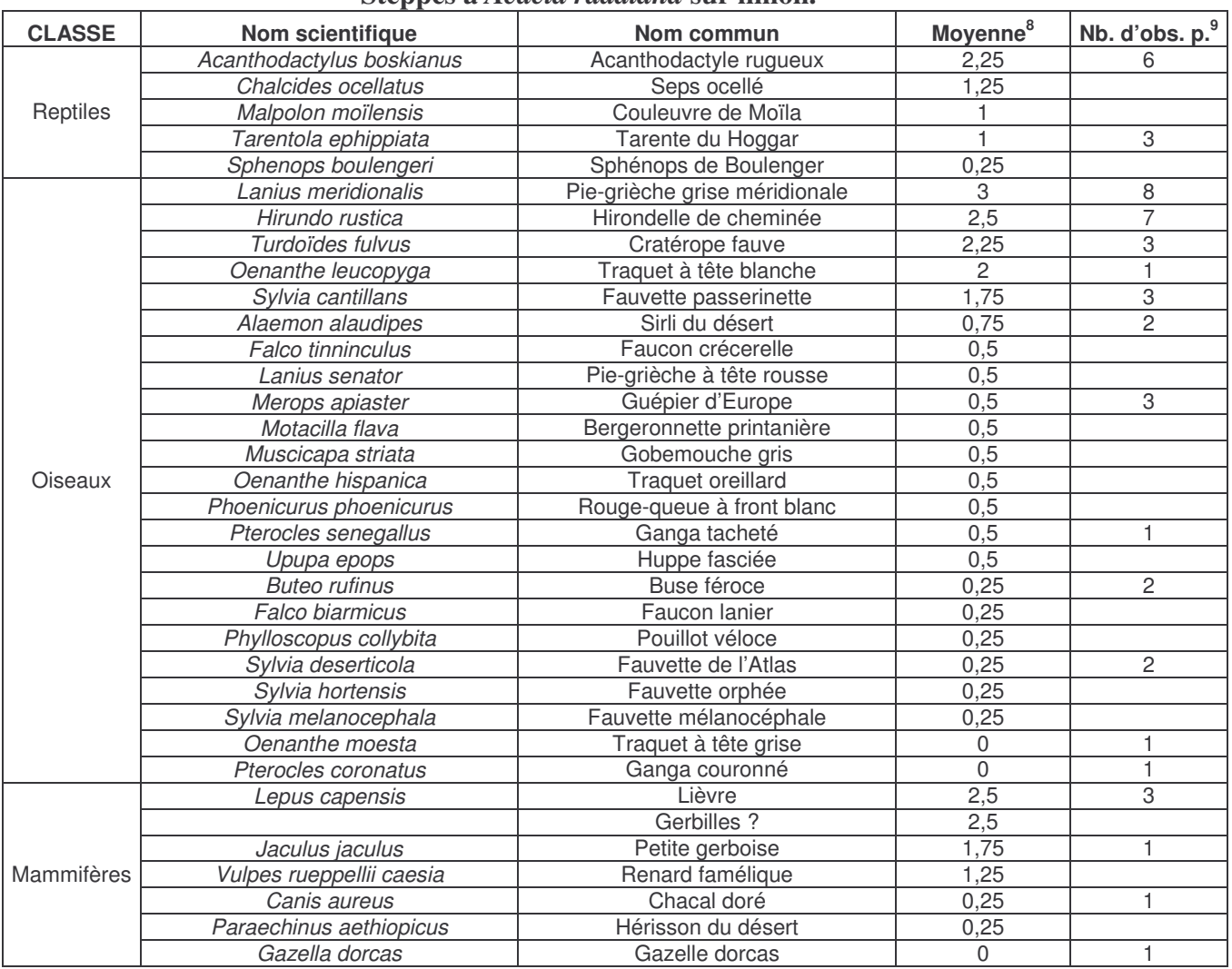

#### **Steppes à** *Acacia raddiana* **sur limon.**

<sup>&</sup>lt;sup>8</sup> La moyenne correspond à la somme des notes attribuées lors des sessions, divisée par le nombre de ces sessions.

<sup>&</sup>lt;sup>9</sup> Nombre d'observations ponctuelles.

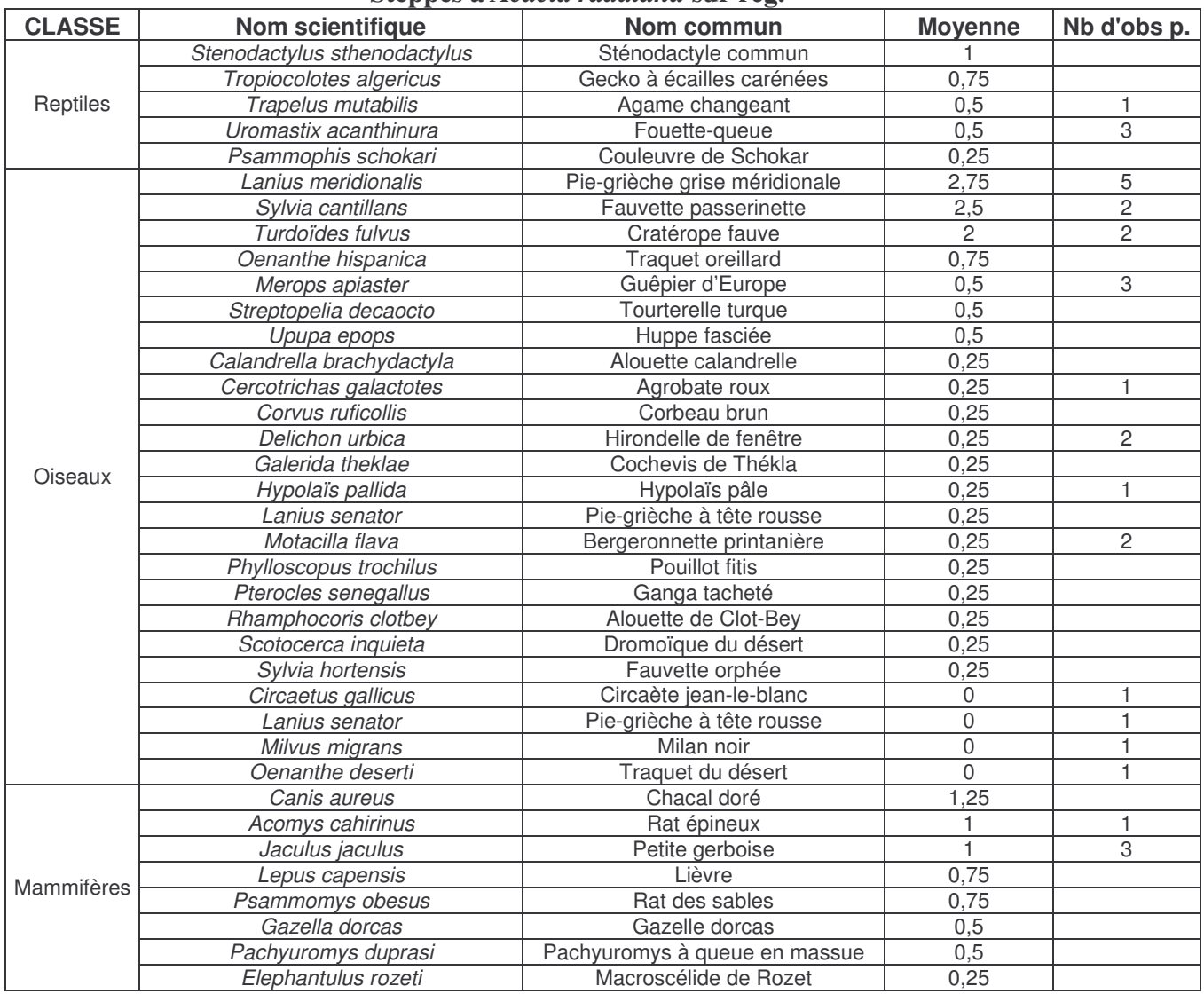

#### **Steppes à** *Acacia raddiana* **sur reg.**

#### **Steppes à** *Acacia raddiana* **sur sable.**

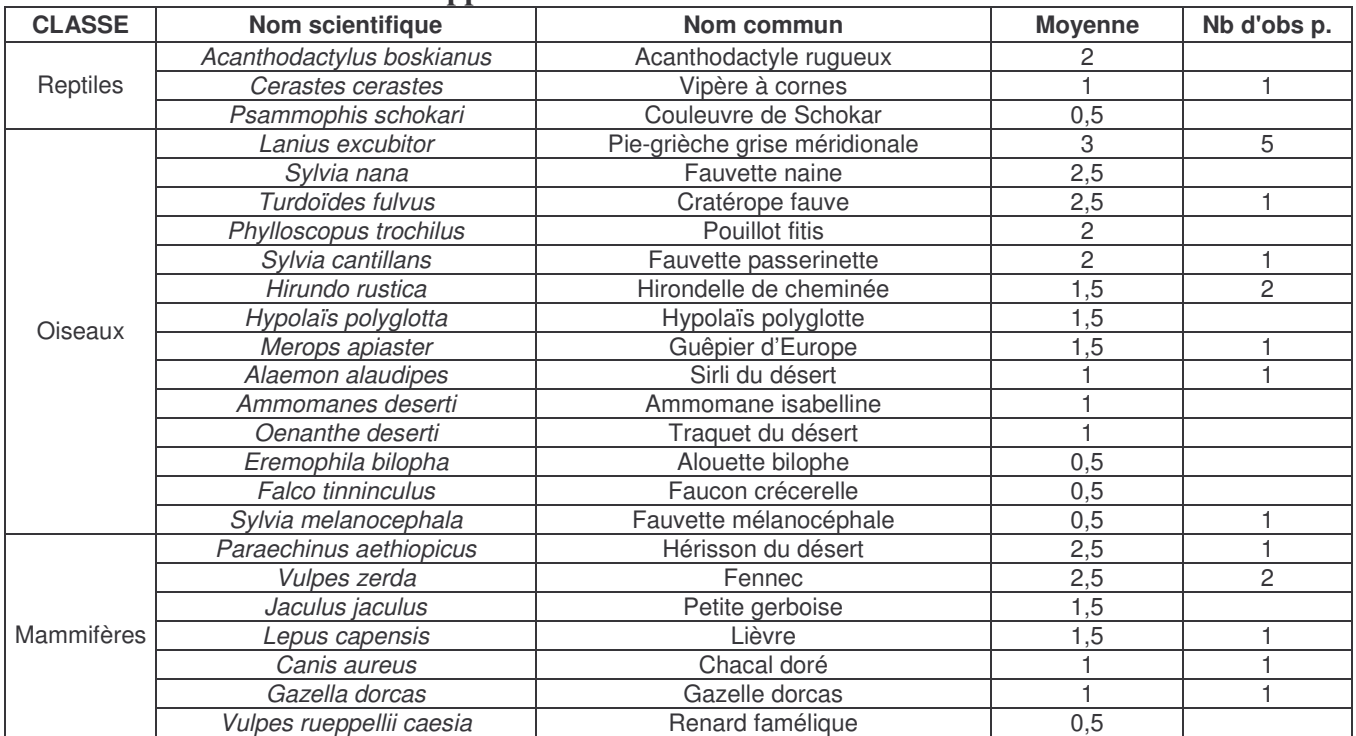

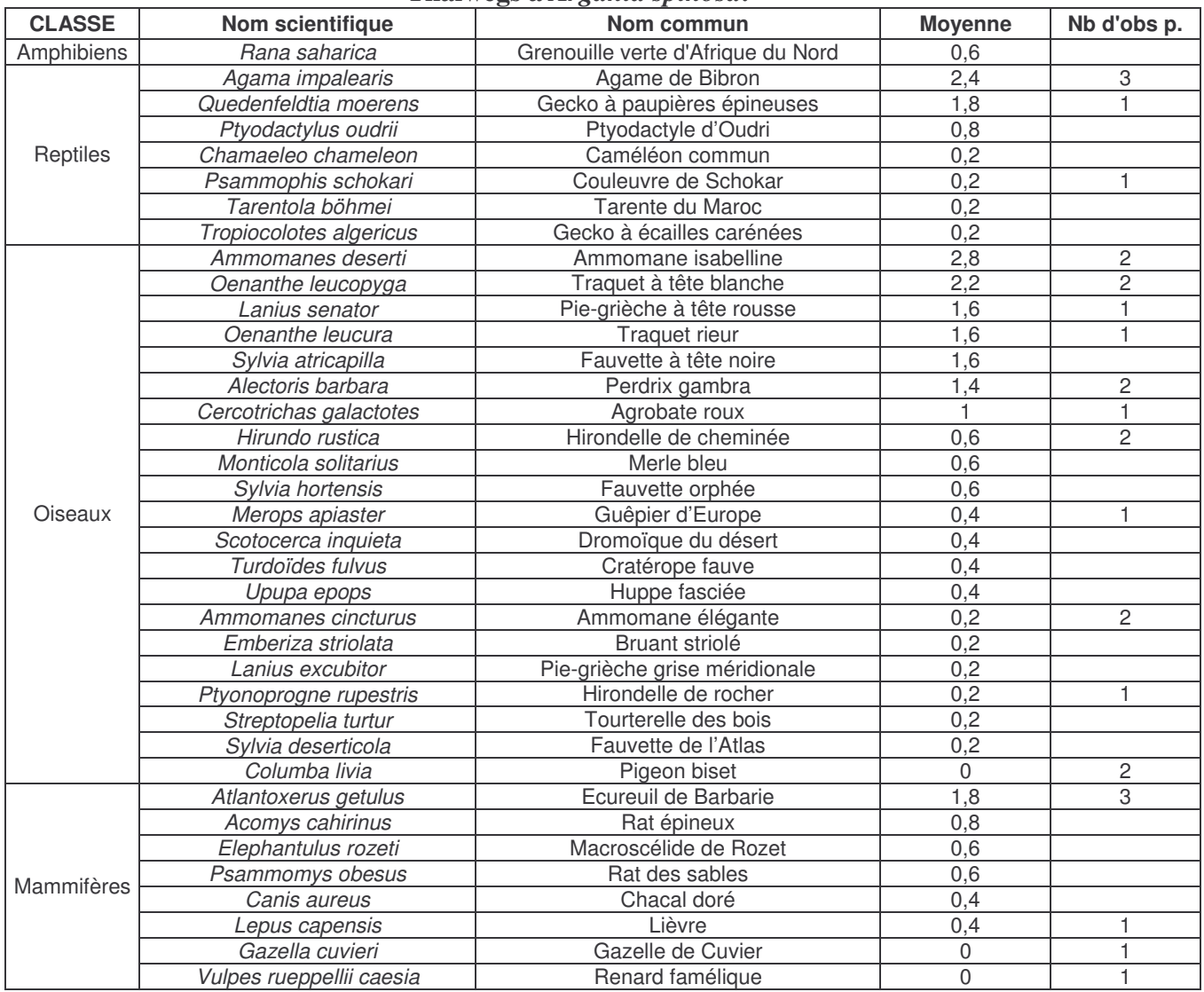

#### **Thalwegs à** *Argania spinosa***.**

#### **Versants à** *Euphorbia echinus***.**

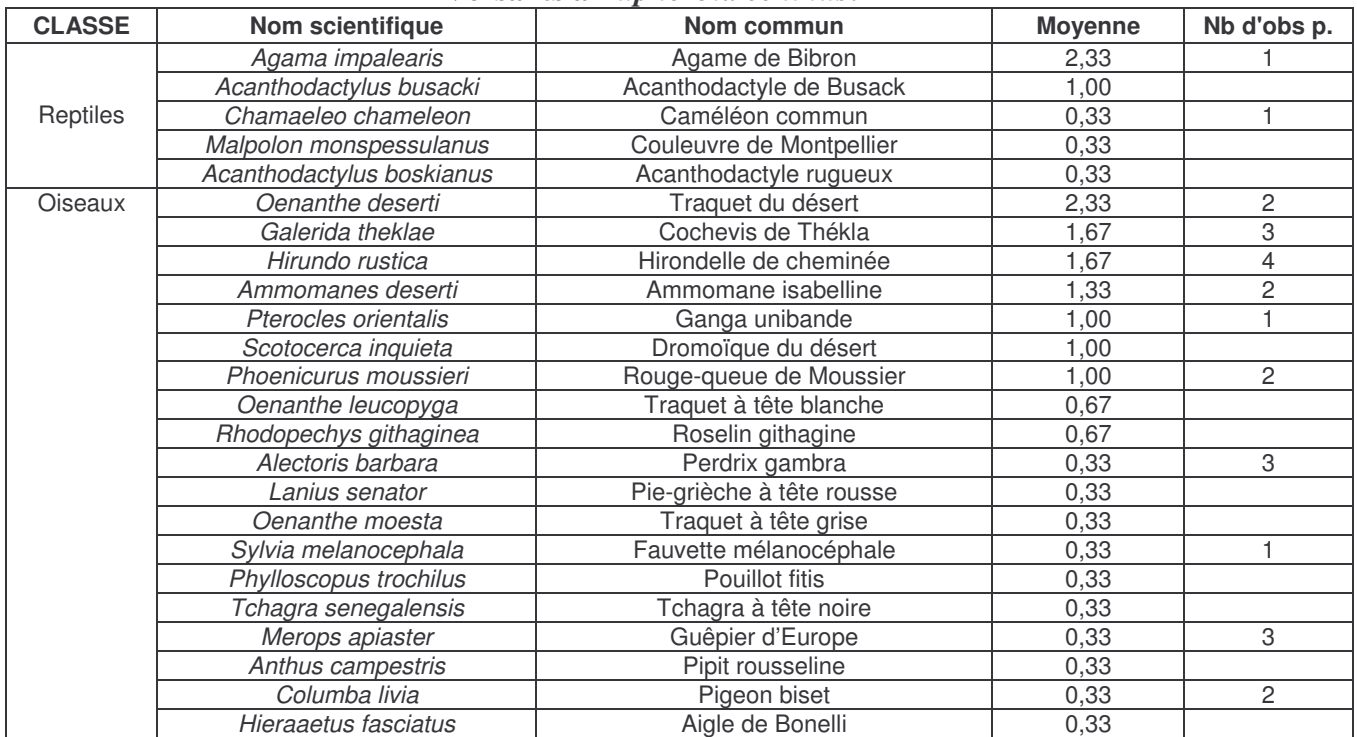

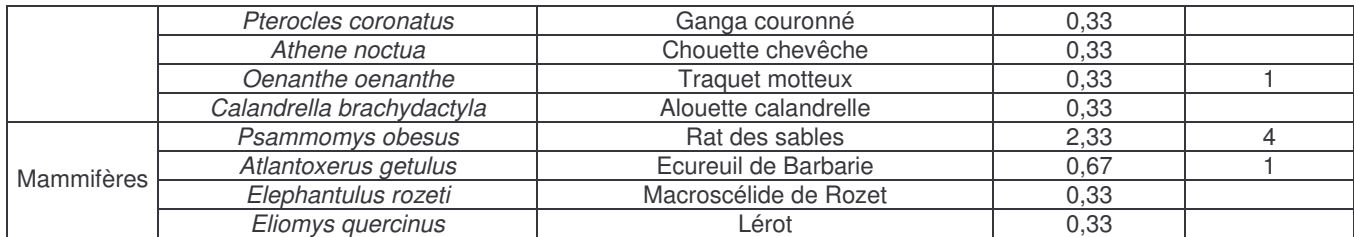

## **Ripisylves à** *Tamarix sp.* **(gueltas).**

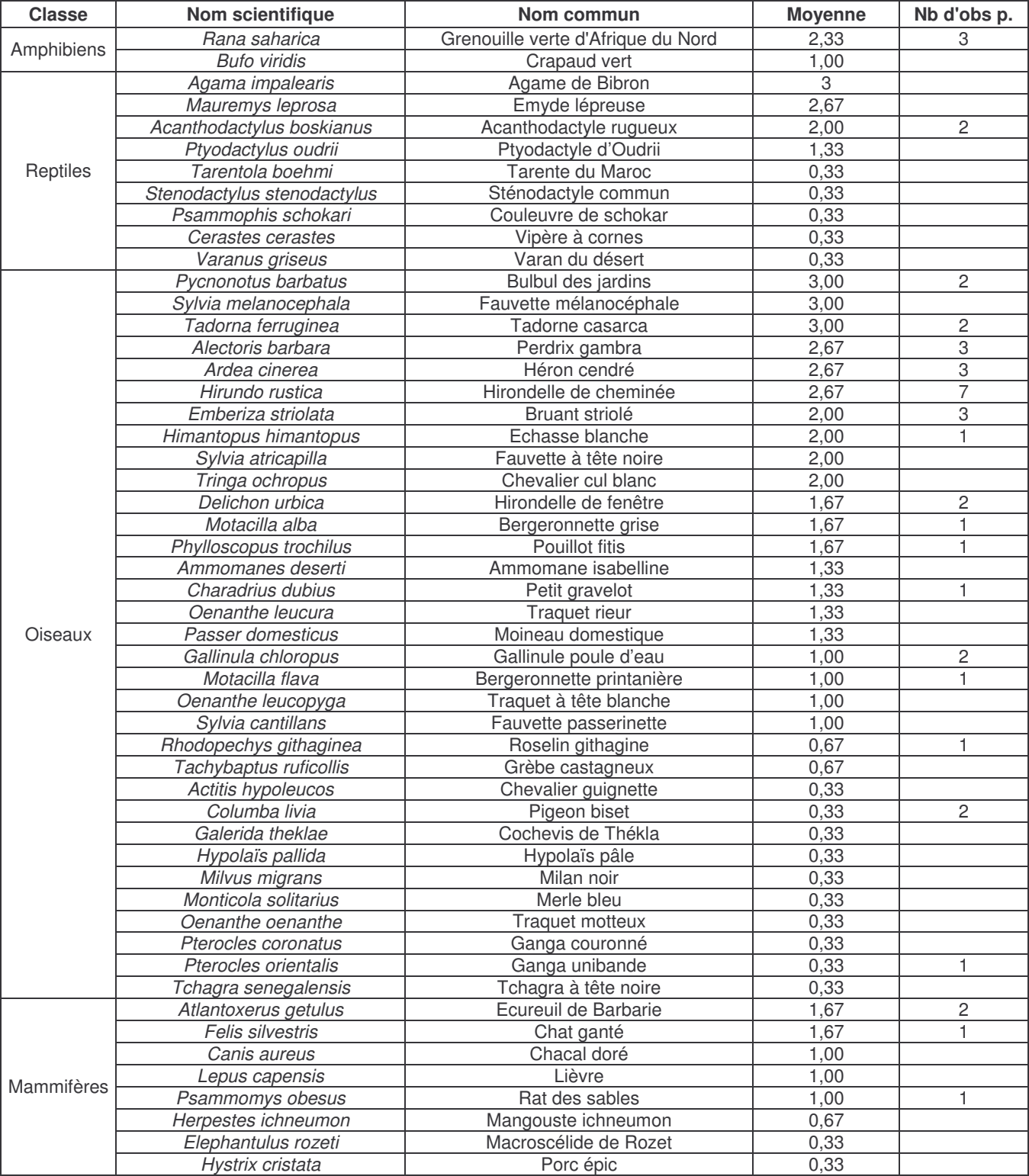

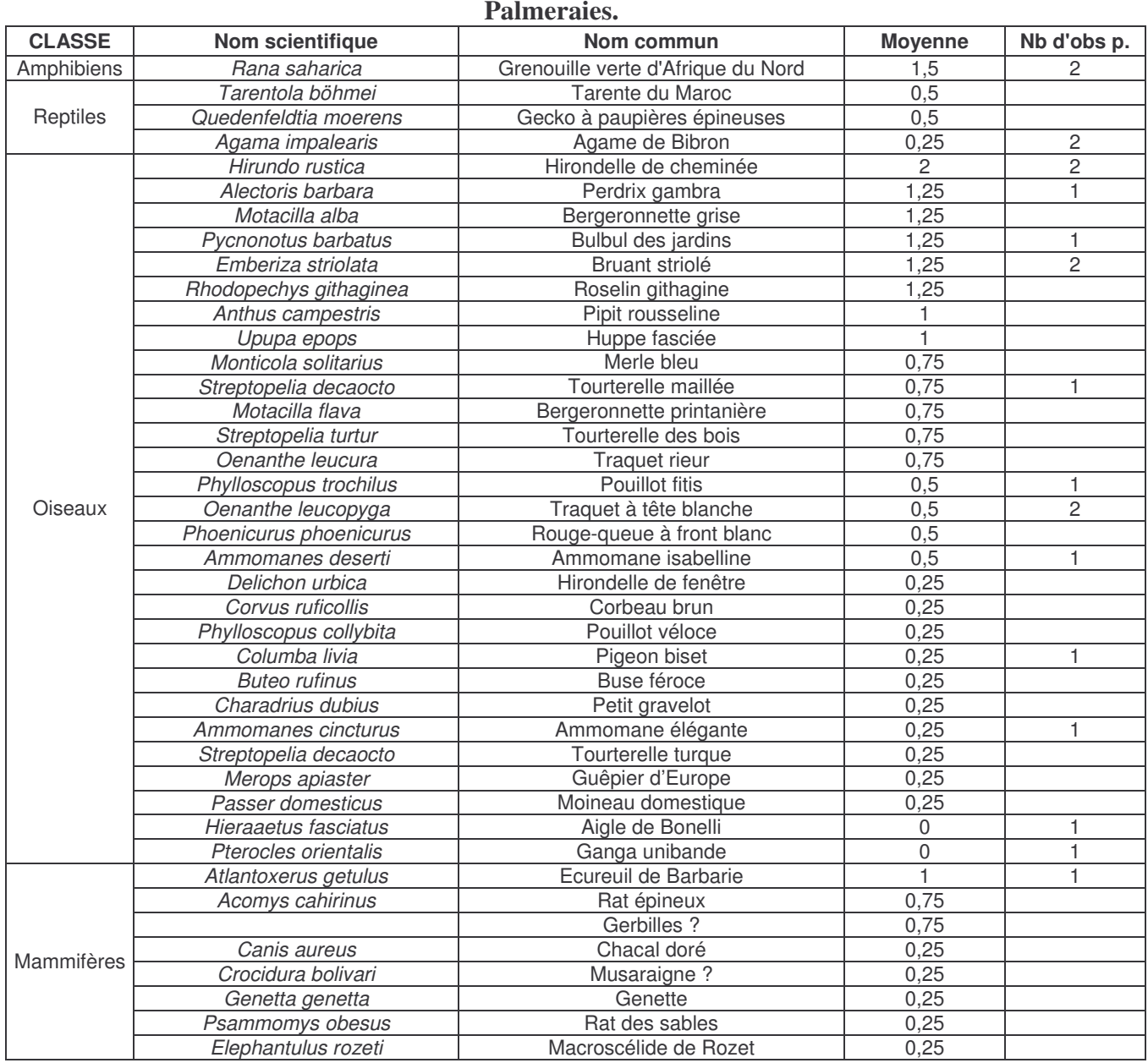

## C. 2. 2. Habitats non privilégiés.

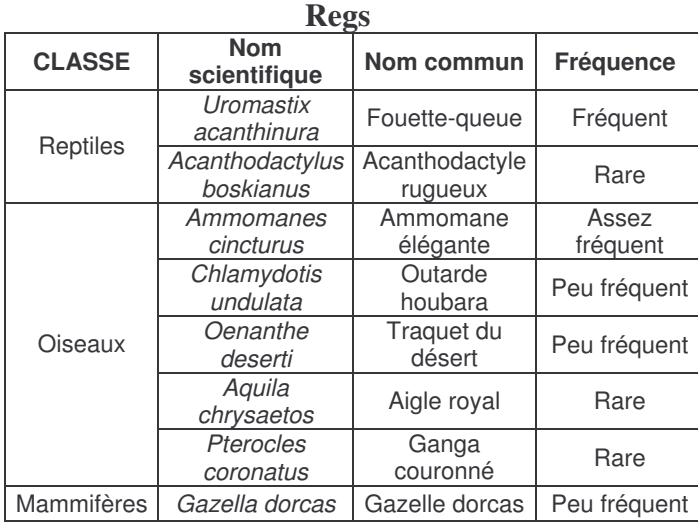

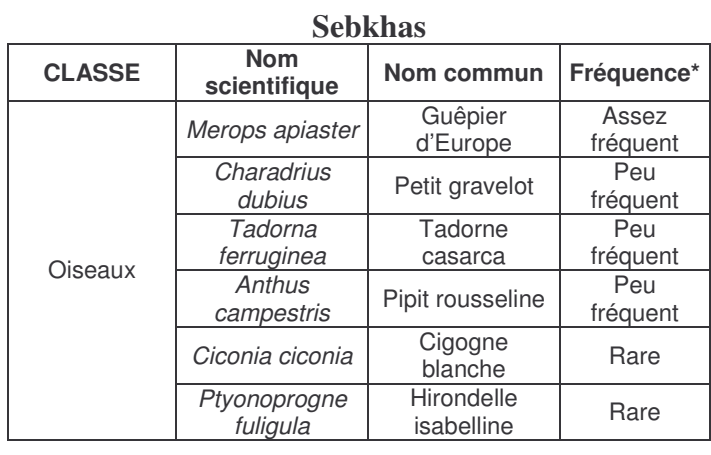

\*La fréquence est ici mentionnée à titre très indicatif. Elle tient compte des observations lors des sessions (milieux adjacents) et des observations ponctuelles.

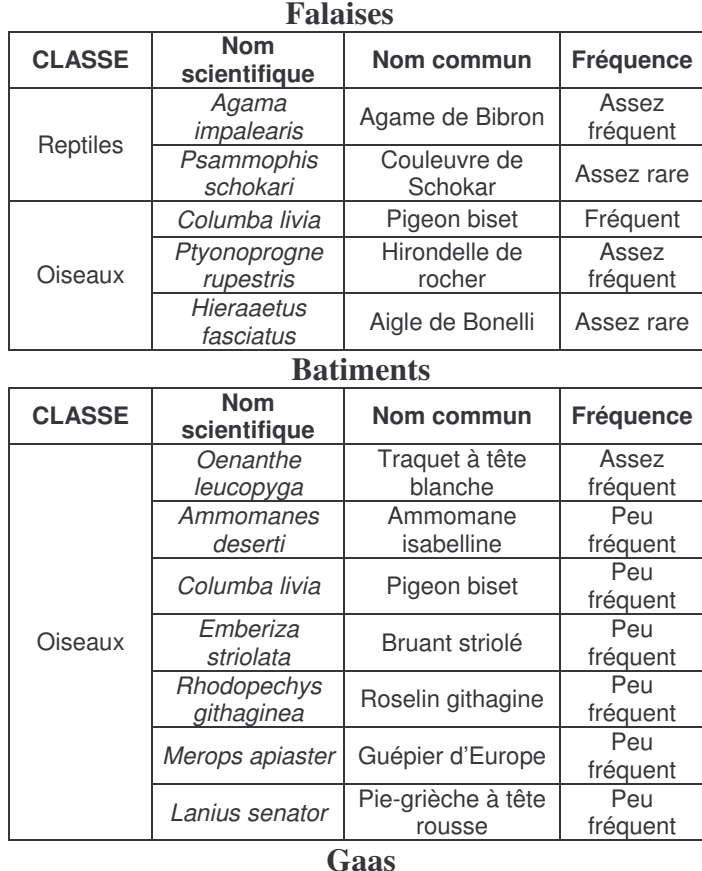

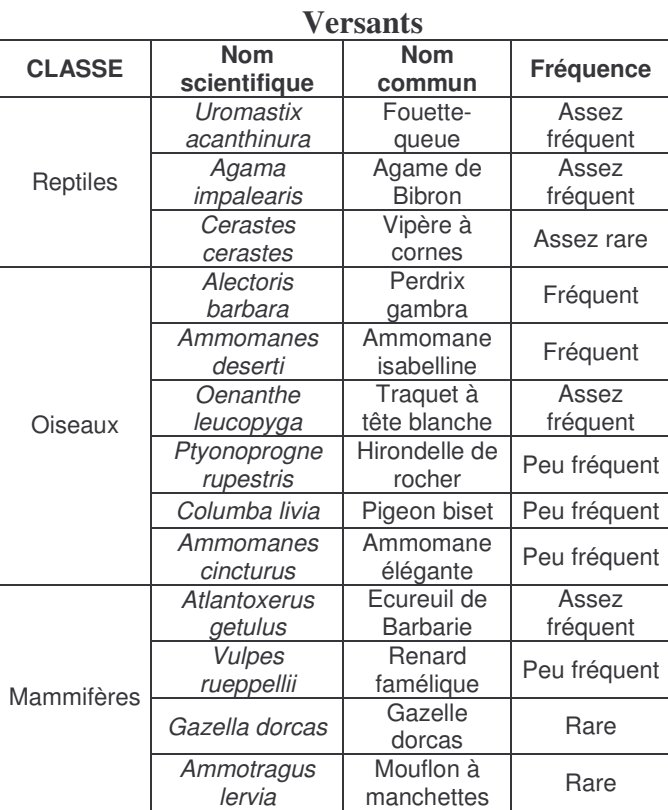

## *cursor* **D. Discussion.**

**Nom scientifique**

> *Alaemon alaudipes*

> *Cursorius*

**CLASSE**

#### **D. 1. Analyse des résultats.**

Oiseaux *alaudipes* <sup>Office</sup> Oiseaux fréquent

Nous allons donc, dorénavant, tenter une analyse des résultats que nous venons d'exposer à la lumière de la bibliographie dont nous disposons. Le but sera de reprendre chacun des habitats traités et d'esquisser une communauté de vertébrés pour chacun d'eux.

Assez<br>fréquent

Assez fréquent

#### o Steppes à *Acacia raddiana*.

**Nom commun Fréquence**

Sirli du désert

**Courvite** isabelle

Si nous avons inventorié des steppes à acacias sur différents substrats (limon, sable, rocaille), il demeure que certaines espèces semblent assez indifférentes à cette composante et se retrouvent sur l'ensemble de ces peuplements ligneux. Ce constat touche particulièrement l'avifaune et, notamment, trois espèces : la pie grièche grise méridionale, le cratérope fauve et la fauvette passerinette. La pie grièche grise est donnée comme nicheuse résidente (Thévenot et al. – 2003, Cuzin – 2003b). Nous avons, d'ailleurs, relevé l'espèce souvent en couple, perchée sur les acacias. Elle semble, par contre, assez rare, voire absente des autres habitats du PNBD. Le cratérope fauve est une espèce grégaire et sédentaire (Mullarney et al., 1999). Elle se retrouve fréquemment en bande, au sol ou dans les acacias. L'abondance de cette espèce – dont l'habitat originel semble être le Sahel – dans des peuplements de mimosacées au Sahara et, notamment, d'*Acacia raddiana* avait été mentionnée par Heim de Balsac et Mayaud (1962). La fauvette passerinette est, par contre, donnée comme hivernante au sud du Sahara (Mullarney et al., 1999). Thévenot et al. (2003) la

donnent également comme migratrice nicheuse au Maroc, mais également, comme hivernante occasionnelle. Considérant notre période de prospection (fin de l'hiver/printemps), il nous est difficile d'apporter des précisions sur un éventuel hivernage (même si l'espèce a été décelée dès février), guère plus sur sa nidification. Mentionnons, tout de même, que l'espèce aura également été souvent vue en couples dans les acacias. Cette période de migration prénuptiale justifie certainement la présence d'autres espèces telles l'hirondelle de cheminée ou le guêpier d'Europe, toutes deux fréquemment observées en train de voler parmi les acacias. Ces espèces ne semblent pas réellement « connectées » à cet habitat. Comme pour d'autres espèces (falconiformes notamment), celui-ci ne représente alors qu'un terrain de chasse plus ou moins occasionnel. Ce même habitat semble, en outre, héberger quelques autres migrateurs de passage (sylviidés par exemple : différentes fauvettes, pouillots et autres hypolaïs). Mentionnons, à ce propos, la présence de la fauvette naine, nicheuse résidente (Thévenot et al. – 2003) en steppes sableuses (également remarquée par Cuzin – 2003b).

Concernant les mammifères, le substrat est certainement déterminant pour nombre d'entre eux. Ceci est, bien entendu, particulièrement vrai pour ceux dont une partie du cycle biologique est endogé (espèces de petite taille notamment). Nous allons y revenir. Pour ce qui est des grands mammifères, la situation est plus délicate à évaluer. Leur caractère craintif et le biais que représente le substrat (traces ± décelables) compliquent, en effet, l'évaluation de leur abondance en ces habitats. Il reste que certains carnivores (chacal doré et renard famélique) semblent les traverser relativement fréquemment. Cuzin (2003a) mentionne une légère préférence du chacal doré pour les substrats limoneux, puis les regs, enfin, les zones sableuses. Le Berre (1989b) mentionne plutôt une préférence pour les sols pierreux, la présence d'éléments ligneux ne semblant pas déterminante. Le renard famélique, typiquement saharien, demeure plus rare. Les traces de ce dernier peuvent également être confondues avec celles du renard roux, également présent dans la région (Cuzin, 2003b). Concernant les ongulés, l'« ultime » espèce présente dans ces steppes est la gazelle dorcas. Celle-ci, traquée et craintive, demeure assez localisée. Si elle affectionne les terrains faiblement accidentés, le substrat ne semble guère l'influencer. Elle apprécie, par contre, tout particulièrement, les feuilles d'acacias (Le Berre – 1989b, Estes – 1991). Le lièvre reste une espèce assez récurrente dans ces steppes, surtout sur substrat limoneux, dans une moindre mesure, sableux. Là encore, un biais lié à cette composante est à envisager. Ne creusant pas de terrier, il peut certainement s'accommoder de sols de natures différentes. Le Berre (1989b) le mentionne, au Sahara, en zones ouvertes (steppes, savanes). D'après Aulagnier et Thévenot (1986), sa préférence irait aux régions planes et peu boisées. Pour autant, il se nourrit de rameaux, bourgeons, écorces, racines, etc. (Haltenorth & Diller, 1985). En ce qui concerne les micromammifères (insectivores, macroscélides, rongeurs), la répartition de la plupart de ceux-ci semble fortement corrélée au substrat. Seule, peutêtre, la gerboise se retrouve assez communément dans les trois types de steppes à *Acacia raddiana*. Cette faculté à vivre dans des milieux variés est soulignée par différents auteurs (Le Berre – 1989b, Aulagnier et Thévenot – 1986, Petter – 1961). Les regs à acacias semblent, assez fréquemment héberger des rats épineux. Les biotopes rocheux lui permettent d'établir son gîte dans une anfractuosité (Aulagnier et Thévenot, 1986). Si, dans sa faune du Sahara, Le Berre (1989b) référence l'espèce sous *Acomys chudeaui* et non *Acomys cahirinus*, il confirme son attrait pour les biotopes rocailleux, notamment à acacias. D'autres espèces de micromammifères ont été décelées dans ces steppes. Si les moyennes d'observations caractérisant ces espèces restent modestes, il conviendrait certainement de les corriger au regard de leur faible détectabilité. Citons, ainsi, le macroscélide de Rozet, ou le pachyuromys à queue en massue, dont l'attachement au substrat rocailleux a été signalé par Le Berre (1989b) et Aulagnier et Thévenot (1986). D'autres espèces de rongeurs ou d'insectivores, se satisfaisant de ce genre de substrat, mais que nous n'avons décelé, viennent certainement grossir cette communauté mammalienne. La mention du rat obèse dans un tel milieu tient certainement au fait que certaines localités inventoriées (les plus occidentales) comportaient quelques plantes succulentes (Petter, 1961). Il s'est, d'ailleurs, montré absent des localités orientales. Les steppes à acacias sur limon hébergent apparemment nombre de gerbilles, dont nous ne pouvons identifier l'espèce (les espèces) avec certitude. Cuzin (2003b) aura

notamment relevé dans le PNBD la grande gerbille d'Egypte (*Gerbillus pyramidum*). Les individus piégés, nous font plutôt penser à la gerbille champêtre, ou à la gerbille naine du fait de leurs soles plantaires glabres, la dernière étant plus probable en de pareils milieux. Si nous n'avons réussi à piéger des gerbilles en zones sableuses, nous en avons relevé les traces. Peut-être, était-ce le fait de la grande gerbille d'Egypte, ou de la petite gerbille du sable (Gerbillus gerbillus), espèces particulièrement psammophiles (Le Berre - 1989b, Petter, 1961). Dans ces petits ergs à acacias, on décèle fréquemment la présence du hérisson du désert. La littérature ne le borne pas à ces milieux. Le Berre (1989b) indique que l'espèce fréquente des milieux à végétation de différentes natures (jardins, lit d'oued, dayas, steppes). Nous l'avons, du reste, quelques fois, relevé en zones limoneuses. Le fennec est, par contre, assurément une espèce exclusivement inféodée aux zones sableuses.

A l'image de nombreux micromammifères, dont elle est souvent prédatrice, l'herpétofaune est, généralement, tributaire du substrat quant à sa distribution. La végétation semble, à prime abord, n'avoir que peu d'incidences sur celle-ci. Il existe, néanmoins, quelques rares exceptions. Ainsi, la tarente du Hoggar, est-elle inféodée aux troncs d'*Acacia raddiana* (Bons et Geniez – 1996, Geniez et al. – 2004). Nous avons retrouvé cette espèce, de manière assez fréquente, mais très localisée, dans une vaste zone d'épandage limoneux, située entre le Bani et le Rich. Les arbres, où l'on retrouve ce gekkonidé, sont généralement des sujets assez anciens. Les reptiles, vivant dans les steppes à acacias sur limon, semblent passer une bonne partie de leur temps dans des galeries, généralement creusées au pied des buissons, dont ils ne s'éloignent guère. C'est particulièrement vrai pour l'acanthodactyle rugueux, que l'on retrouve là beaucoup plus fréquemment qu'ailleurs. Bons et Geniez (1996) le situent, tout de même, dans toutes sortes d'étendues sahariennes et présahariennes (regs, alternances de regs et de sable, lits d'oued à sec, steppes très arides). Cuzin (2003b) l'aura également signalé dans ces zones limoneuses. Le seps ocellé y demeure, également, assez commun, quoique beaucoup plus furtif. Pour Bons (1967), il est récurent des oueds sablonneux, ce qui est corroboré par Grenot et Vernet (1972). Un autre scincidé, présent dans ce milieu, mais rarement observé, est le sphénops de Boulenger. Là encore, Bons (1967) le situe dans les oueds sablonneux. Il est vrai qu'un voile sableux recouvre partiellement ces plaines. La couleuvre de Moïla, ou faux-cobra, semble également être une hôte caractéristique de ces maader, comme le suggère Bons (1967). Nous aurons, ainsi, eu quelques fois l'occasion de la pister et de la surprendre dans les cavités de ce substrat alluvionnaire. L'herpétofaune, se retrouvant dans les zones purement sableuses (à acacias), se compose, là encore, d'acanthodactyles rugueux, de couleuvre de Schokar et de vipères à cornes. Ces deux dernières espèces semblent, de toute façon, assez ubiquistes (Grenot et Vernet – 1972, Bons et Geniez – 1996) et semblent, notamment, affectionner les zones très ouvertes, où alternent sable, pierre, voire rocher. Citons, tout de même, une espèce particulièrement psammophile, retrouvée dans le PNBD par Cuzin (2003b) : l'erémias de Pasteur (*Mesalina pasteuri*). Les regs à acacias hébergent, outre des espèces ubiquistes déjà citées (couleuvre de Schokar et, certainement, vipère à cornes), des espèces plus caractéristiques. Certaines se retrouvent sous les pierres durant la journée : sténodactyle commun (confirmé par Grenot et Vernet, 1972) et gecko à écailles carénées (confirmé par Bons et Geniez, 1996). D'autres prennent alors, souvent, un bain de soleil : agame changeant et fouette-queue (confirmés par Bons – 1967, Grenot et Vernet – 1972, Bons et Geniez – 1996). Enfin, ces regs à acacias pourraient bien être l'un des rares habitats d'Afrique du Nord à héberger l'échide à ventre blanc (*Echis leucogaster*) – (Aymerich et al., 2004).

#### o Les thalwegs à *Argania spinosa*

La présence de grenouilles vertes est due à une petite guelta au cœur du Bani. En ce qui concerne les reptiles, les deux espèces les plus marquantes sont l'agame de Bibron et le gecko à paupières épineuses. La première est assez fréquente sur les versants des thalwegs, en particulier aux heures chaudes. Bons et Geniez (1996) remarquent sa préférence pour les biotopes rocheux ou caillouteux. Ces mêmes auteurs remarquent, également, que l'espèce se raréfie plus au sud (se

cantonnant alors sur une bande côtière). Cuzin (2003b) confirme son abondance dans le Bani et le Zini et sa raréfaction dans le Ouarkziz. Le gecko à paupières épineuses, espèce endémique du Maroc, a été fréquemment retrouvé dans les failles rocheuses des falaises et des versants, ce que confirment Geniez et al. (2004). Mentionnons que ces habitats rupestres hébergent d'autres gekkonidés, tel le ptyodactyle d'Oudrii et, plus rarement la tarente du Maroc. L'attachement de ces espèces aux habitats rocheux est souligné par Bons et Geniez (1996). La mention du caméléon tient à l'observation d'un individu sur un arganier. Outre la couleuvre de Schokar, d'autres ophidiens doivent subsister dans ces biotopes rocheux et accidentés : la vipère à cornes certainement, mais aussi, peut-être, la plus rare vipère de Mauritanie (*Macrovipera mauritanica*) signalée par Cuzin (2003b) et Bons (1967).

L'avifaune de ces milieux n'est pas moins singulière. L'ammomane isabelline, le traquet à tête blanche et le traquet rieur demeurent fréquents sur les versants. Si Dorst et Pasteur (1954) confirment l'attachement de l'ammomane isabelline et du traquet rieur pour ces pentes rocheuses, ils soulignent que le traquet à tête blanche ne montre pas la même prédilection. Signalons que ce dernier semble aussi curieux, que le traquet rieur craintif, ce qui biaise certainement notre estimation des fréquences respectives. Les perdrix gambra semblent également caractéristiques de ces thalwegs, ce que ne démentent pas Dorst et Pasteur (1954) ou Cuzin (2003b). Certaines espèces semblent plutôt se concentrer sur les bas-fonds et notamment sur les arganiers eux-mêmes : l'agrobate roux, la pie-grièche à tête rousse (plus ubiquiste que la pie-grièche grise) et quelques fauvettes, dont la plus fréquente est celle à tête noire. Heim de Balsac et Mayaud (1962) remarquent que le maquis des régions accidentées est très favorable à la pie-grièche à tête rousse. Cet oiseau de passage (Cuzin, 2003b) trouve, certainement, dans ces thalwegs, un territoire de chasse privilégié. La fauvette à tête noire présente un statut à définir, Cuzin (2003b) la considère, également, comme uniquement de passage. Les autres espèces citées sont résidentes. A ce peuplement ± caractéristique, s'ajoute d'autres migrateurs en « escale ». Notons, également, quelques rares espèces inféodées aux hauts de versants (falaises) : merle bleu, hirondelle de rocher, ou bien encore, pigeon biset.

Le mammifère le plus emblématique de ces thalwegs à arganier, semble être l'écureuil de Barbarie. Son attachement aux milieux rupestres est confirmé par Aulagnier et Thévenot (1986) et Cuzin (2003b). Comme Le Berre (1989b) le précise et comme nous avons pu nous en apercevoir, il demeure un grand consommateur de noix d'arganier. Mentionnons, par ailleurs, la présence de certains micromammifères inféodés aux substrats rocheux et rocailleux : rat épineux, macroscélides de Rozet.

#### o Versants à *Euphorbia echinus*.

Ce milieu s'est avéré relativement pauvre en reptiles. Il est par contre intéressant de constater que toutes les espèces, si ce n'est l'acanthodactyle rugueux (un individu trouvé sur trois localités inventoriées), sont d'affinité bioclimatique méditerranéenne (Bons et Geniez, 1996). Il faut, par ailleurs, mentionner l'importante récurrence de l'agame de Bibron. Celui-ci se tient, généralement, au sol, au voisinage des euphorbes, mais demeure prompt à s'enfuir dans son terrier, ce qui est corroboré par les observations de Bons (1959). L'acanthodactyle de Busack n'est pas rare, tandis que nous ne l'avons pas rencontré dans d'autres habitats du PNBD. Son abondance en zones couvertes par une végétation de type macaronésienne (euphorbes succulentes et arganiers) est mentionnée par Geniez et al. (2004). Le caméléon mentionné a, là encore, été observé sur un arganier, situé dans un bas-fond. La couleuvre de Montpellier (un individu observé) fait partie du cortège reptilien que Bons (1967) propose pour ces steppes à euphorbes cactoïdes. Il y ajoute l'erémias d'Olivier (*Mesalina olivieri*), mais, peut-être, celui-ci se tient-il en zone plus océanique encore.

En ce qui concerne l'avifaune, le traquet du désert paraît particulièrement abondant. Thévenot et al. (2003) confirment ces steppes à *Euphorbia echinus* comme habitat potentiel. Cuzin (2003b) mentionne l'espèce comme nicheuse probable du PNBD. Le cochevis de Thékla est aussi,

certainement, un résident assez fréquent de ce milieu, ce qu'avaient remarqué Dorst et Pasteur (1954). Ces auteurs indiquent également la présence des ammomanes, des perdrix et de l'outarde houbara. L'ammomane isabelline était, il est vrai, assez fréquente sur ces versants. Les autres espèces sont demeurées rares, voire absente en ce qui concerne l'outarde. Cette dernière espèce est devenue, du reste, fort rare, du fait de la pression de chasse qu'elle a subi. Il nous est arrivé de surprendre quelques troupes de gangas unibandes. D'après Heim de Balsac et Mayaud (1962), celles-ci sont assez casanières. Thévenot et al. (2003) confirment, là encore, les steppes à euphorbes comme habitat de l'espèce. Le rouge-queue de Moussier, que Cuzin (2003b) mentionne comme nicheur possible dans le Zini, aura été vu, à différentes reprises, perché sur des arganiers ou des euphorbes. Comme nombre d'espèces déjà citées, il pourrait bien nicher à même la rocaille, entre les plantes succulentes. Le dromoïque du désert a été vu en compagnie de l'ammomane isabelline, comme le suggèrent Mullarney et al. (1999). Cuzin (2003b) l'indique comme nicheur probable dans l'ensemble Bani-Zini. D'autres espèces auront été observées sur ces pentes. Certaines étaient assurément des migrateurs de passage, d'autres nichaient, certainement, dans les milieux rupestres du Bani, qui surplombaient ces versants.

La faune mammalienne s'est avérée particulièrement pauvre. Le rat des sables est indiscutablement l'espèce la plus abondante et la plus caractéristique de cet habitat. Daly et Daly (1974) mentionnent, à ce propos, que la distribution spatiale de ces rongeurs dépend de celle de leur nourriture : les feuilles de chénopodiacées, plantes assez bien représentées dans ces steppes. Il faut ajouter quelques petits mammifères inféodés à la rocaille : écureuil de Barbarie, macroscélide de Rozet. D'autres mammifères doivent certainement grossir cette liste, certains se trouvant, peut-être, sur la limite méridionale de leur aire de répartition. Comme pour l'habitat précédant, cette communauté est, dans tous les cas, assurément sous-estimé, du fait que le substrat ne livre que très rarement des indices de présence.

#### o Ripisylves à Tamarix (Gueltas du Draa).

Cet habitat est certainement le plus riche, parmi ceux figurant dans le PNBD et ce pour les différentes classes étudiées.

Les amphibiens sont, assez bien représentés quantitativement, avec, notamment, la grenouille verte d'Afrique du Nord, très commune dans les petites mares. Quelques crapauds verts ont été, également, surpris, de nuit, aux abords de ces milieux. Lors de nos prospections, la reproduction battait son plein, le chant de ces anoures retentissant au fond des gorges du Draa.

Les reptiles de ces gueltas demeurent nombreux et diversifiés. L'agame de Bibron est le plus commun. Ses représentants les plus visibles sont les mâles. Comme le souligne Le Berre (1989a), ils se placent sur les rochers au-dessus des femelles et des jeunes. La seconde espèce par la fréquence est l'émyde lépreuse. Cette tortue aquatique, assez grégaire, se tient, fréquemment, sur les rochers dépassant des mares. Elle reste prompte à y plonger, dès qu'elle se sent inquiétée. Cuzin (2003b) avait, lui aussi, remarqué sa présence en ces gueltas, qui constituent sa limite méridionale d'aire de répartition. L'acanthodactyle rugueux se trouve, généralement, sur le limon, au pied des tamarix. On retrouve, là encore, quelques gekkonidés dans les zones caillouteuses ou rocheuses (falaises et leurs abords) : tarente du Maroc, sténodactyle commun et, surtout, ptyodactyle d'Oudrii, visiblement, plus diurne que les deux précédents. Les traces d'un varan du désert ont été relevées à proximité d'une guelta. Bons (1967) confirme la présence de ces sauriens sur les dalles rocheuses bordant les oueds sahariens. Nous aurons, également, relevé les traces d'une vipère à cornes sur ce substrat alluvionnaire. Enfin, nous aurons surpris une couleuvre de Schokar (forme rayée) sur le haut d'une falaise longeant le Draa. Ce ne sont, là, certainement pas les seuls ophidiens. Cuzin (2003b) y mentionne, également, le cobra d'Afrique du Nord (*Naja haje*). Il est vrai que cette espèce se raréfie, du fait de la persécution qu'elle subit.

Ces gueltas présentent une avifaune remarquable, en particulier, durant la période de migration (prénuptiale). La ripisylve elle-même abonde de passereaux. L'un des plus communs et des plus sonores demeure le bulbul des jardins, souvent observé en couple, au faîte des tamarix. Thévenot et al. (2003) le classent comme résident nicheur au Maroc et soulignent son attachement à la végétation riparienne. Cette même végétation abrite, par ailleurs, nombre de sylviidés. La fauvette mélanocéphale en est, sans conteste, la plus commune des représentantes. Cuzin (2003b) mentionne, lui aussi, les tamarix comme son habitat de prédilection. Citons, également, la fauvette à tête noire, la fauvette passerinette, toutes deux considérées comme de passage par Cuzin, le pouillot fitis, non mentionné par cet auteur, mais observé par Geniez et Soto (1994), enfin, l'hypolaïs pâle que Cuzin considère comme nicheur probable dans ces ripisylves. D'autres passereaux ont été vus dans celles-ci, notamment le tchagra à tête noire ou le moineau domestique, qui trouve, là, un habitat naturel. Certains sont, au contraire, plutôt attachés aux milieux rupestres, bordant ces gueltas : perdrix gambra, bruant striolé, ammomane isabelline, traquets rieur et à tête blanche, roselin githagine ou merle bleu. Ces différentes espèces seraient des nicheurs probables (Cuzin, 2003b). Dorst et Pasteur (1954) ajoutent l'hirondelle de rocher. Nous ne l'avons vue que dans le Bani (thalwegs à arganiers). Les mares et leurs abords hébergent différents oiseaux d'eau. Certains sont nicheurs probables : tadorne casarca, sarcelle marbrée (*Marmaronetta angustirostris* – source : Cuzin, 2003b), poule d'eau. D'autres sont simplement hivernants : grèbe castagneux, héron cendré, échasse blanche, chevaliers cul-blanc, guignette, gambette (*Tringa totanus*) et aboyeur (*Tringa nebularia*) – (Source pour les deux derniers : Cuzin, 2003b). Mentionnons également la présence des bergeronnettes grise et printanière aux abords des mares. Concernant les falconiformes, nous n'avons remarqué qu'un milan noir. Dorst et Pasteur (1954) avaient observé le gypaète barbu dans ces canyons. Ce grand vautour aura, depuis, certainement disparu de la région.

La faune mammalienne n'est pas en reste. Il se pourrait, d'ailleurs, que le couloir qu'emprunte le Draa pour franchir l'ensemble Bani-Zini, permette à des espèces plutôt méditerranéennes (ou paléarctiques) d'atteindre les marges sahariennes. Le relevé des mammifères aura été facilité du fait que le substrat alluvionnaire humide garde assez fidèlement leurs traces. Ainsi, avons-nous décelé chat ganté (vu par ailleurs de nuit à proximité d'une mare), chacal doré, lièvre, mangouste ichneumon et porc-épic (traces d'un individu). L'écureuil de Barbarie aura, lui, été souvent observé en pleine journée sur le bas des falaises, à proximité de la ripisylve. Cuzin (2003b) mentionne, également, la présence dans ces gorges du zorille (*Poecilictis libyca*) et de la genette. Il semblerait que cette zone héberge également nombre de chiroptères.

#### o Palmeraies.

Au contraire de l'habitat précédant, les palmeraies sont d'origine largement anthropique. Cependant, la présence d'eau, la nature du substrat (largement rocailleux à rocheux), ou encore, la densité et la structure du boisement y aura conditionné un cortège faunistique présentant de nombreuses similitudes avec celui des gueltas. Cela prévaut pour les amphibiens (grenouille verte), les reptiles (tarente du Maroc, agame de Bibron), les mammifères (écureuil de Barbarie, chacal doré (consommateur de dattes, Le Berre 1989b), rat des sables). C'est, certainement, plus remarquable encore, pour ce qui est de l'avifaune. Là encore, certaines espèces se retrouvent dans les habitats rupestres, non loin de l'eau : perdrix gambra, merle bleu, traquet rieur, ammomanes,… Notons, également, que certaines vivant naturellement dans ce genre d'habitat, peuvent s'établir dans les constructions humaines, à proximité de la palmeraie. Le traquet à tête blanche ou le bruant striolé peuvent, ainsi, nicher dans les anfractuosités des murs, ce qu'avait déjà remarqué Pasteur (1956). A ce propos, Courteille et Thévenot (1988) ont mentionné cette singulière partition du bruant striolé, au Maroc, entre habitats rupestres et anthropophiles. Celle-ci semble se vérifier au sein même du PNBD. Ajoutons qu'ici ces mœurs anthropophiles semblent également caractériser l'ammomane isabelline, le roselin githagine, le moineau domestique ou le pigeon biset, tous fréquemment perchés sur les bâtiments. Là encore, on retrouve à proximité des plans d'eau (généralement plus réduits que ceux des gueltas) : bergeronnettes grise et printanière, pouillots, pipit rousseline (mentionné comme nicheur probable dans le Zini par Cuzin, 2003b) ou petit gravelot. Le feuillage des palmiers reçoit la visite des bulbuls des jardins, mais aussi, de la huppe fasciée et de différents columbidés : tourterelles des bois, turque et maillée. Si la tourterelle des bois est, certainement, là, de passage

(Thévenot et al. – 2003, Cuzin, 2003b), les tourterelles turque et maillée pourraient bien être résidantes, profitant de ce genre d'habitats pour étendre leurs aires de répartition (Bergier et al, 1999). Ces palmeraies représentent, enfin, indiscutablement, un lieu d'escale privilégié pour les migrateurs revenant de l'Afrique subsaharienne : hirondelles, guêpier,…

Pour revenir aux mammifères, mentionnons le piégeage de gerbilles, qui pourraient, bien être, des gerbilles champêtres (*Gerbillus campestris*), rongeur pouvant être un commensal de l'homme (Le Berre, 1989b). Enfin, remarquons la singulière observation nocturne d'une genette dans les palmiers, en zone franchement saharienne.

#### o Habitats non privilégiés.

La faune de ces habitats vient d'être, en partie, esquissée puisque nombre d'entre eux se retrouvent en « connexion » directe avec les habitats privilégiés. Ainsi, avons-nous abordé les versants des thalwegs à arganiers, les falaises des gueltas du Draa, les bâtiments à proximité des palmeraies, ou encore, les regs (à acacias). Nous n'évoquerons donc, ici, que la faune des habitats non encore évoqués et les espèces qui viennent compléter les cortèges faunistiques déjà esquissés. Mentionnons que, dans tous les cas, ces habitats auront été abordés de façon très superficielle.

La faune des Gaas semble très restreinte. Nous n'y avons remarqué que le sirli du désert et le courvite isabelle, tous deux nicheurs probables dans le PNBD (Cuzin, 2003b). En séjour dans la région, Dorst et Pasteur (1954) y mentionnaient la gazelle dorcas. Petter (1961), ayant travaillé sur des milieux similaires en Algérie, indiquait le mérione à queue rouge (*Meriones lybicus*) présent dans le PNBD (Cuzin, 2003b), la grande gerbille d'Egypte et, dans une moindre mesure, la gerbille naine. Nous n'avons, par contre, trouvé aucune donnée bibliographique sur l'herpétofaune de ces dépressions.

Les sebkhas demeurent des milieux très particuliers (salinité importante, végétation très caractéristique et monospécifique). Ces mares, assez sporadiques, peuvent héberger temporairement quelques oiseaux d'eau. Dorst et Pasteur (1954) y mentionnent également le cochevis de Thékla et l'agrobate roux. La végétation rivulaire à chénopodiacées offre certainement le couvert, peut-être même le gîte, au rat des sables (Le Berre - 1989b, Daly & Daly – 1973).

Les bâtiments (les villages), s'ils accueillent une avifaune anthropophile (nous l'avons évoqué), hébergent aussi certainement quelques micromammifères, muridés notamment.

Concernant les milieux rupestres (falaises, versants), outre les espèces déjà mentionnées, il convient d'ajouter différentes espèces se cantonnant aux reliefs : gazelle de Cuvier, mouflon à manchettes (deux espèces confirmées par Cuzin, 2003b), mais aussi, différents rapaces diurnes (aigle royal, aigle de Bonelli), voire nocturnes (grand duc ascalaphe, *Bubo bubo ascalaphus*).

Les regs dépourvus de ligneux semblent héberger nombre de reptiles et de petits mammifères présents dans ceux qui en sont pourvus. La situation de l'avifaune est quelque peu différente. La désormais rarissime outarde houbara semble y être particulièrement attachée, ce que confirment Vial & Vial (1971). Ces auteurs signalent, également, sur le reg, le saurodactyle de Mauritanie (*Saurodactylus mauritanicus*) et l'erémias à gouttelettes (*Eremias guttulata*). Dorst et Pasteur (1954) mentionnent, de leur coté, l'alouette de Clot-Bey (*Rhamphocoris clotbey*) et l'alouette pipsolette (*Calandrella rufescens*).

#### **D. 2. Critique de la méthodologie et ouvertures.**

L'ampleur de la problématique d'étude n'a d'égale que la taille de la zone prospectée et la difficulté du terrain. Il reste que nous sommes conscients d'avoir répondu à la question, qui nous était posée, de manière, encore, imprécise. Pour autant, nous espérons avoir suivi une démarche originale et pertinente, en tous cas, adaptée au terrain. Nous présentons, maintenant, quelques axes de réflexion visant à améliorer le protocole suivi.

Dans un souci d'exhaustivité et dans un souci statistique, il apparaît évident qu'il faudrait multiplier les sessions tant dans l'espace que dans le temps. Si l'idée de passer 24 heures sur une localité nous aura séduit, dans le même esprit, il conviendrait de mener une telle étude sur une année. Nous avons, ainsi, évoqué le cas de l'avifaune résidante, mais aussi, hivernante, migratrice, ou uniquement nicheuse. Nous avons, également, évoqué les rythmes biologiques saisonniers des amphibiens et reptiles. Vu la variabilité climatique (sécheresse notamment), l'idéal serait même de poursuivre une telle étude sur plusieurs années. Sur un plan spatial, il serait intéressant de porter l'effort d'inventaire à d'autres habitats (ex. : reg, daya, sebkha, relief, ou encore, village). Il serait, par ailleurs, pertinent d'étendre cet effort à toute la zone du PNBD. Il s'agirait, ainsi, de mener des prospections sur l'ensemble Tazzout-Ouarkziz (bande sud du PNBD) et d'accroître celles-ci dans la zone ouest (région de Msseyed). Pour ce qui est de la définition des localités à inventorier, le mieux serait de disposer d'une cartographie des habitats. Celle-ci pourrait être établie en combinant technologies (images satellitales/télédétection/SIG) et relevés de terrain (phytosociologie, analyse du substrat, topographie,…). Sur cette base cartographique, pourrait être porté un maillage. Pour un habitat donné, un tirage aléatoire de localité (maille) pourrait, alors, être effectué. L'idée sousjacente, outre un traitement statistique, serait de prétendre à une exhaustivité écologique (ensemble des habitats) et géographique (ensemble de la zone d'étude).

Concernant les sessions, elles-mêmes, une telle étude gagnerait grandement à disposer de moyens supplémentaires. Il pourrait s'agir d'accroître le nombre de pièges, mais aussi d'en utiliser de différents types (non létaux). Il conviendrait également de porter l'effort d'inventaire sur les chiroptères, par la pause de filets et, éventuellement, l'usage de détecteurs à ultrasons (fréquence spécifique). Mentionnons aussi la possibilité de prélever certains indices de présence sur le terrain et de les analyser en biologie moléculaire, afin d'en identifier l'espèce, quand cela n'est pas possible directement (cf. Fumagalli, 2002). Concernant la prise de données d'observations, celle-ci pourrait être facilitée par l'utilisation d'un Cybertracker® couplé à un GPS. Cet

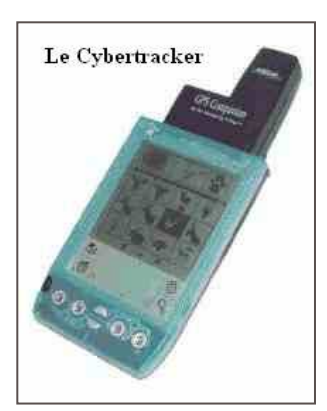

ordinateur de poche permet, en effet, de collecter un maximum de données de terrain et demeure d'usage très simple. En outre, un tel appareillage facilite également le transfert de ces données vers la base informatisée.

En fait, nous avons fait le choix de mener un inventaire, plutôt « extensif » : multiplier les localités, tout en y restant assez peu de temps. Il pourrait être envisageable de mener, au contraire, un inventaire « intensif ». Il s'agirait, ainsi, de prospecter moins de localités, mais d'y rester plus longuement et, surtout, de mettre en œuvre des moyens d'inventaire plus lourds. Il deviendrait, alors, possible d'utiliser des pièges plus élaborés : « pitfall traps », clôtures à amphibiens le long des mares, pièges photographiques, etc. (Sutherland, 2004). Si cela paraît être une démarche plus exhaustive et, statistiquement, plus probante que la précédente, il nous faut mentionner qu'elle comporte des biais différents. Cela pourrait, ainsi, induire plus de dérangements de la faune. Par ailleurs, cela pourrait engendrer une moindre représentativité géographique et la non prise en compte de certains phénomènes écologiques (ex. : limites d'aire de répartition). Une solution intermédiaire pourrait consister à monter un protocole plus élaboré, mêlant des sessions « courtes » sur certaines localités et des sessions « longues » sur d'autres.

Concernant l'analyse des données, quelque soit le protocole retenu, il conviendrait de corriger les résultats en fonction de l'effort d'inventaire. Le SIG est, là encore, fort intéressant, car il permet de visualiser la répartition géographique de cet effort et d'en évaluer l'incidence sur les résultats. Sur le SIG, des sélections plus complexes pourraient être menées, nous l'avons, déjà évoqué (cf. B. 4. Analyse des données). Enfin, si accroître l'effort d'inventaire permettrait d'optimiser la valeur statistique des résultats, cela pourrait, également, permettre de préciser l'abondance relative des espèces présentes sur un habitat. Il pourrait, alors, être envisageable d'appliquer un protocole de capture-recapture afin de pondérer plus précisément l'attachement

d'une espèce à un habitat, par sa fréquence, tout en estimant le degré d'exhaustivité (estimation de n espèces).

La question principale que nous avons traitée est essentiellement d'ordre écologique, pour ne pas dire « naturaliste ». Nous avons évoqué d'autres usages, biogéographie, éco-éthologie. Une telle étude pourrait, par ailleurs, servir des applications plus concrètes. Dans le cadre de la conception et de la gestion d'une aire protégée, il pourrait s'agir d'établir des priorités d'actions et une zonation correspondante. La connaissance de la composition spécifique des communautés des différents habitats peut permettre d'élaborer un plan d'interprétation et guider la découverte du patrimoine naturel par le public (signalétique, ouvrages et itinéraires écotouristiques, etc.). Un tel protocole peut permettre d'effectuer un suivi de ce patrimoine en « routine » ou, au contraire, ponctuellement (ex. : avant et après des opérations de gestion ou de restauration). Ce ne sont, là, que quelques exemples d'applications. Quelles que soient celles-ci, s'il nous semble intéressant de développer des protocoles plus ou moins complexes, utilisant des technologies résolument modernes, il nous semble crucial d'insister sur le travail de terrain. Outre l'accumulation de données procurant aux résultats une certaine valeur statistique, le terrain permet d'appréhender, jour après jour, la biodiversité, de manière plus aiguisée. Cet apprentissage « naturaliste » est, certainement, d'autant plus important, que la vie sauvage de ces contrées désertiques demeure furtive et opportuniste.

#### **BIBLIOGRAPHIE**

**\_\_\_\_\_\_\_\_\_\_\_**

- Administration des Eaux et Forêts et de la Conservation des Sols (AEFCS) (1995a) *Projet étude et plan de gestion des aires protégées du Maroc. Tome 1: Plan directeur des aires protégées du Maroc. Volume n°1: Les écosystèmes marocains et la situation de la flore et de la faune*. Ministère de l'Agriculture et de la Mise en valeur agricole/ BAD/ BCEOM- SECA. 346p.
- Administration des Eaux et Forêts et de la Conservation des Sols (AEFCS) (1995b) *Projet étude et plan de gestion des aires protégées du Maroc. Tome 1: Plan directeur des aires protégées du Maroc. Tome 1: Plan directeur des aires protégées du Maroc. Volume n°2: Les sites d'intérêt biologique et écologique du domaine continental*. Ministère de l'Agriculture et de la Mise en valeur agricole/ BAD/ BCEOM- SECA. 412p.
- Aulagnier, S. (1992) *Zoogéographie des mammifères du Maroc : de l'analyse spécifique à la typologie de peuplement à l'échelle régionale.* - Thèse Doctorat d'Etat Sci., Université Montpellier II, E.P.H.E. 236p.
- Aulagnier, S. et Thévenot, M. (1986) *Catalogue des mammifères sauvages du Maroc.* Travaux de l'Institut Scientifique. Série zoologie n° 41, Rabat.
- Aymerich, M., Borof-Aymerich, E. et Geniez, P. (2004) *Neufunde der seltenen Weibäuchigen Sandrasselotter Echis leucogaster (Roman, 1972) in Marokko.* Herpetozoa 16 (3/4) pp. 157-162.
- Bang, P. et Dahlström, P. (1996) *Guide des traces d'animaux*. Delachaux et Niestlé, Paris, 265 p.
- Baudat, J. (2003) *Méthodologie pour la spatialisation d'un suivi de la faune sauvage dans une étude intégrée de la désertification (ROSELT) – Etude de cas au Sud du Maroc : la vallée de l'oued Mird*. Rapport de Mastère SILAT. 38 p.
- Beaman, M. et Madge, S. (2003) *Guide encyclopédique des oiseaux du paléarctique occidental.* Ed. Nathan, 872 p.
- Benabid, A. (2000) *Flore et écosystèmes du Maroc*. Ed. Ibis Press, Paris, 359 p.
- Bergier, P., Franchimont, J. et Thévenot, M. (1999) *Implantation et expansion géographique de deux espèces de columbidés au Maroc : la tourterelle turque Streptopelia decaocto et la tourterelle maillée Streptopelia senegalensis.* Alauda 67 (1) 23-26.
- Blomberg, S. et Shine, R. (1996) *Reptiles*. dans *Ecological census techniques – A Handbook.* Sutherland, W. J., Cambridge University Press, 336 p. 218-226
- Bons, J. et Geniez, P. (1996) *Amphibiens et reptiles du Maroc (Sahara Occidental compris) Atlas Biogéographique.* Asociacion Herpetologica Espanola, Barcelone.
- Bons, J et Girot, B. (1975) *Amphibiens et Reptiles de la province de Tarfaya. in Contribution à l'étude scientifique de la Province de Tarfaya.* - Trav. Inst. scient. chérifien et Fac. Sci., sér. gén. 3:197-226
- Bons, J. (1967) *Recherches sur la biogéographie et la biologie des Amphibiens et Reptiles du Maroc.* - Thèse Doctorat d'état, Faculté des Sciences de Montpellier. 321p
- Bons, J. (1959) *Les lacertiliens du Sud-Ouest marocain*. Travaux de l'Institut Scientifique Chérifien, Série Zoologie n° 18.
- Bouchain, C., Rocher, J. C. et Rocker, F. (1996) *Les oiseaux d'Europe*. CDRom. Ed. Sitelle.
- Chazel, L. et Da Ros, M. (2002) *L'encyclopédie des traces d'animaux d'Europe*. Delachaux et Niestlé, Paris, 384 p.
- Courteille, C. et Thévenot, M. (1988) *Notes sur la répartition et la reproduction au Maroc du Bruant striolé (Emberiza striolata, Levaillant).* L'oiseau et R.F.O., V. 58, n° 4, pp. 321- 349.
- Cuzin, F. (2003a) *Les grands mammifères du Maroc méridional (Haut-Atlas, Anti-Atlas et Sahara) : Distribution, Ecologie et Conservation.* Thèse de Doctorat en Ecologie animale, 349 p.
- Cuzin, F. (2003b) *Projet de conservation de la biodiversité dans le Parc National du Bas Draa* (Rapport final)
- Cuzin, F. (1998) *Propositions pour le plan de gestion du Parc National du Bas Draa.* Ministère des Eaux et Forêts/GTZ, 68 p.
- Daly, M. et Daly, S. (1973) *On the feeding ecology of Psammomys obesus (Rodentia – Gerbillidae) in the Wadi Saoura, Algeria.* Mammalia, Paris, 37, pp. 181-184
- Donadieu, P. (1977) *Contribution à une synthèse bioclimatique et phytogéographique au Maroc.* Polycop. Institut Agronomique et Vétérinaire Hassan II. Rabat, 154p.
- Dorst et Pasteur (1954) *Notes ornithologiques prises au cours d'un voyage dans le Sud marocain*. L'oiseau et la revue française d'ornithologie, 24, pp. 248-266
- Dragesco-Joffé, A. (1993) *La vie sauvage au Sahara*. Delachaux Niestlé, Lausanne, 240p.
- Estes, R. D. (1991) *The behavior guide of African Mammals*. Russel Friedman Books, 611p.
- Etchécopar, R. D. et Hüe (1964) *Les oiseaux du Nord de l'Afrique.* Ed. N. Boubée et Cie, Paris, 606 p.
- Fumagalli, L. (2002) *Elaboration d'un protocole de routine pour l'identification génétique de mammifères sauvages (gibier) à partir d'échantillons biologiques*. Laboratoire de Biologie de la Conservation, Lausanne.
- Geniez, P., Mateo, J.-A., Geniez, M. et Pether J. (2004) *Amphibians and reptiles of the Western Sahara – An atlas and field guide.* Edition Chimaira, Frankfurt.
- Geniez, P. et Soto, P. (1994) Rapport d'observations non publié.
- Grenot, P. & Vernet, R. (1972) *Les reptiles dans l'écosystème au Sahara occidental*. Compte-rendu des Séances de la Société de Biogéographique, 438 p. 96-112
- Gruber, U. (1992) *Guide des serpents d'Europe, d'Afrique du Nord et du Moyen-Orient*. Ed. Delachaux et Niestlé. 248 p.
- Halliday, T. R. (1996) *Amphibians*. dans *Ecological census techniques – A Handbook.* Sutherland, W. J., Cambridge University Press, 336 p. 205-317
- Haltenorth, T. et Diller, H. (1985) *Mammifères d'Afrique et de Madagascar*. Ed. Delachaux et Niestlé, Paris, 397 p.
- Heim de Balsac, H et Mayaud, N. (1962) *Les oiseaux du Nord-Ouest de l'Afrique*. Ed. P. Lechevalier, Paris, 486 p.
- Heim de Balsac, H. (1943) *Sahara marocain : la vallée du Draa et le Tadjakant. Impressions d'un biologiste.* Compte-rendu de l'Académie des Sciences coloniales, Paris, 225p. 200-213
- Heyer, W. R., Donnelly, M. A., Mc Diarmid, R. W., Hayek, L. A. & Foster, M. S. (1994) *Measuring and Monitoring Biological Diversity. Standard Methods for Amphibians.* Smithsonian Institution Press, Washington, DC
- Heinzel, H., Fitter, R. et Parslow, J. (2004) *Guide Heinzel des oiseaux d'Europe, d'Afrique du Nord et du Moyen-Orient.* Delachaux et Niestlé, Paris, 384 p.
- Joly, F., Poueyto A., Guinet, Ph., Sauvage Ch., Panouse J.B., Vachon M., Kocher L. (1954) - *Les Hamada sud-marocaines. résultat de la mission d'étude 1951 de l'Institut Scientifique Chérifien et du Centre de Recherches* - Trav. Inst. Sci. Chérifien, ser. Génér., 2:281p
- Le Berre, M. (1989a) *Faune du Sahara 1 – Poissons, Amphibiens, Reptiles.* Ed. R. Chabaud-Lechevalier, Paris, 332 p.
- Le Berre, M. (1989b) *Faune du Sahara 2 – Mammifères*. Ed. R. Chabaud-Lechevalier, Paris, 360 p.
- Lesaffre, G. (2000) *Le manuel d'ornithologie*. Ed. Delachaux et Niestlé, Paris, 271 p.
- Le Houérou, H. N. (1992) *Outline of the biological history of the Sahara*. Journal of Arid Environments, vol. 22, pp. 1-28.
- Le Houérou, H.-N. (1990) *Définition et limites bioclimatiques du Sahara.* Sécheresse, 1990- 1, pp. 246-259.
- Monteil, V. (1951) *Contribution à l'étude de la faune du Sahara occidental*. Ed. Larose, Paris, 124 p.
- Mullarney, K., Svensson, L., Zetterström, D. et Grant, P. J. (1999) *Le guide ornitho*. Delachaux et Niestlé, Paris, 401 p.
- Ozenda, P. (2004) *Flore et végétation du Sahara*. Centre National de la Recherche Scientifique, 660 p.
- Panouse, J.B. (1957) *Les Mammifères du Maroc; Primates, Carnivores, Pinnipèdes, Artiodactyles.* Trav. Inst. Sci. Chérifien, série Zoologie, 5, 206p.
- Pasteur, G. (1956) *Premières observations sur le traquet, le bruant et l'ammomane du poste d'Aouïnet Torkoz*. Bulletin de la Société des Sciences Naturelles et Physiques du Maroc, 36, 2, pp. 165-183
- Petter, F. (1961) *Répartition géographique et écologie des rongeurs désertiques de la région paléarctique.* Thèse de Doctorat, Université de Paris, 222 p.
- Rocher, J. et Chevereau, J. (2003) *Oiseaux du Maghreb*. CD audio. Ed. Sitelle.
- Saaidi, E. (2003) *Guide géologique du Maroc*. Ed. Afrique Orient, Casablanca, 238 p.
- Sauvage, C. (1963) *Etages bioclimatiques - Atlas du Maroc – Planches n°6b et notices explicatives.* Comité National de Géographie du Maroc, Rabat.
- Sauvage, C. (1948) *Les environs de Goulimine, carrefour botanique*. dans "Volume jubilaire de la Société des Sciences naturelles du Maroc: l'évolution des sciences naturelles au Maroc de 1934 à 1947". pp. 107-146.
- Stuart, C. et Stuart, T. (2000) *Field guide to the tracks and signs of Southern and East African Wildlife.* Ed. Struik, 310 p.
- Sutherland, W. J. (2004) *Ecological Census Techniques – A handbook*. Cambridge University Press, Cambridge, 336 p.
- Thévenot, M., Vernon, R. & Bergier, P. (2003) *The birds of Morocco*. The Natural History Museum, 594 p.
- Vial, Y. et Vial, M. (1974) *Sahara, milieu vivant*. Ed. Hatier, Paris, 224 p.
- Vial, Y. et Vial, M. (1971) *Mission zoologique à la station de recherches présahariennes.* Bêtes et Nature, 67, pp. 26-31
- Walker, C. (1996) *Signs of the wild*. Struik publishers, Cape town, 215 p.
- White, F. (1986) *La végétation de l'Afrique*. Ed. ORSTOM-UNESCO, Paris, 384 p.

#### **Table des annexes.**

- **Annexe 1 :** permis de recherche.
- **Annexe 2 :** photographies des principaux milieux.
- **Annexe 3 :** fiche de session.
- **Annexe 4 :** tables « Total sessions » et « Observations ponctuelles ».
- **Annexe 5 :** carte du PNBD sectorisée (cellules de 0,25°x 0,25°).
- **Annexe 6 :** résultats de la sélection par espèces.

المملكة المغرسة Royaume du Maroc

Le Premier Ministre Haut Commissariat aux Eaux et Forêts

et à la Lutte Contre la Désertification

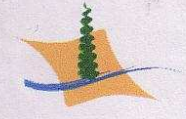

الوزير الأول ـة الس والغسابيات وميحيارسة البته

 $\cdot$  DECISION N°  $\frac{?}{\sqrt{4}}$  HCEFLCD/DCRF/CPB/PR Portant autorisation de permis scientifique

#### **LE HAUT COMMISSAIRE** AUX EAUX ET FORETS ET A LA LUTTE CONTRE LA DESERTIFICATION

Vu le Dahir du 21 juillet 1923 sur la police de la chasse, tel qu'il a été modifié et complété;

Vu l'arrêté du Ministre de l'Agriculture n° 582/62 du 3 novembre 1962 portant réglementation permanente de la chasse, tel qu'il a été modifié et complété;

Vu la demande présentée le 17.01.2005 par Mr Lahcen MAHRAOUI président du Groupe d'Etude et de Recherches des Ecologistes Sahariens "GERES", en vue d'obtenir un Groupe d'Étude et de Récherches des Écologistes Sanariens GERES), en vict d'Ouenar une<br>permis scientifique au profit de Mr Rémy LEDAUPHIN, étudiant en 2ème année de Master "Ecologie, Biodiversité, Evolution" à l'Université Paris 6 en France, pour la réalisation, dans le cadre d'un stage, d'un inventaire des espèces de vertébrés (mammifères, oiseaux, reptiles et amphibiens) par habitat, dans la région du Bas-Draa;

Vu le but scientifique du permis demandé.

#### **DECIDE**

Article Premier : Mr Rémy LEDAUPHIN est autorisé à effectuer, dans le cadre de son stage de <sup>2ème</sup> année de Master en "Ecologie, Biodiversité, Evolution", un inventaire des espèces de vertébrés (mammifères, oiseaux, reptiles et amphibiens) par habitat, dans la région du Bas-Draa relevant des provinces de Tan-Tan et Assa Zag.

Article deux: La présente autorisation est valable du 01/02/2005 au 30/06/2005 inclus. Elle est consentie à titre essentiellement révocable et le bénéfice peut à tout moment être retiré au bénéficiaire si le Haut Commissariat aux Eaux et Forêts et à la Lutte Contre la Désertification estime cette mesure opportune et motivée, notamment dans le cas où le bénéficiaire contreviendrait aux dispositions édictées en matière de police de la chasse ainsi qu'à celles des dahir et arrêtés susvisés.

Article trois : Mr Rémy LEDAUPHIN est tenu d'informer au mois cinq (5) jours à l'avance les Autorités Provinciales de Tan-Tan et Assa-Zag ainsi que le Directeur Régional des Eaux et Forêts du Sud (Laayoune) des dates et lieux où il compte effectuer ses travaux de recherches.

Article quatre : Mr Rémy LEDAUPHIN est tenu de fournir au Haut Commissariat aux Eaux et Forêts et à la Lutte Contre la Désertification un rapport détaillé sur le déroulement et les résultats de ses travaux de recherches.

Article cinq : La présente autorisation devra être présentée à toute réquisition des agents chargés de la surveillance, de la police de la chasse et de la protection de la nature sur les territoires des provinces de Tan-Tan et Assa-Zag.

 $M$ Rabat, le  $25$ , JAN 2005

LE NAUT COMMISSAIRE AND EAUX ELEORETS **ET A LA LUTTE ZA DESERTIFICATION** Signé : Abdeladim LHAFI Quartier administratif Rabat - Chellah Tél.: 037 76 25 65 / 037 76 46 22 Fax: 037 76 84 96. www. Eauxetforets.gov.ma Direction de la Conservation des Ressources Forestières Tél.: 037 76 30 15 / 037 76 31 66 Fax: 037 76 44 46.

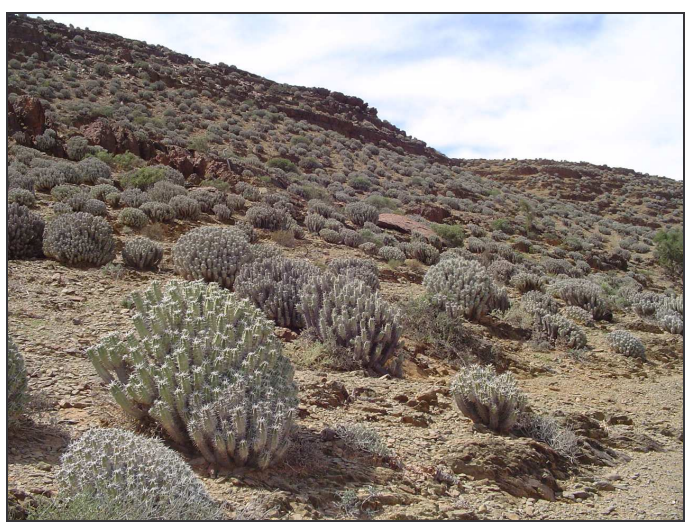

**Versant à** *Euphorbia echinus* (Nord du Bani – proximité Oued el Merked)

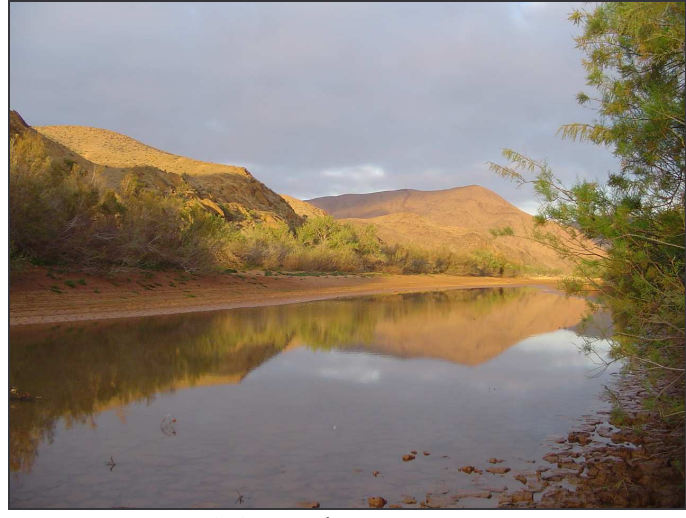

**Ripisylve à** *Tamarix sp.* (Gueltas du Draa près de Tiglit)

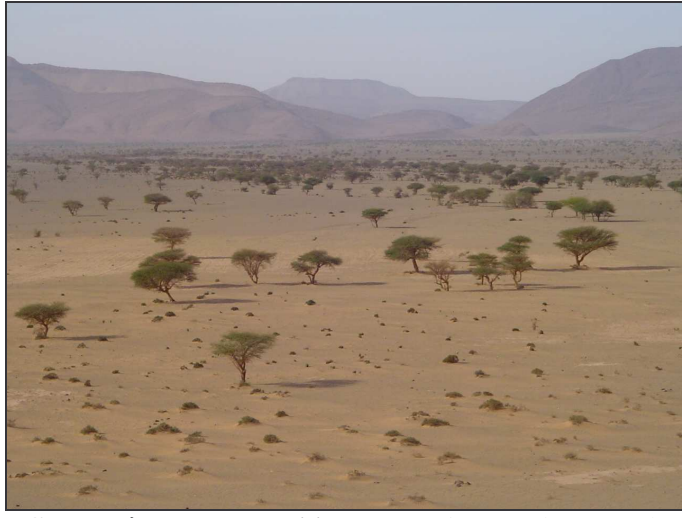

**Steppe à** *Acacia raddiana* **sur limons (maader)** (Taskala vu depuis le Rich – Au fond, le Bani)

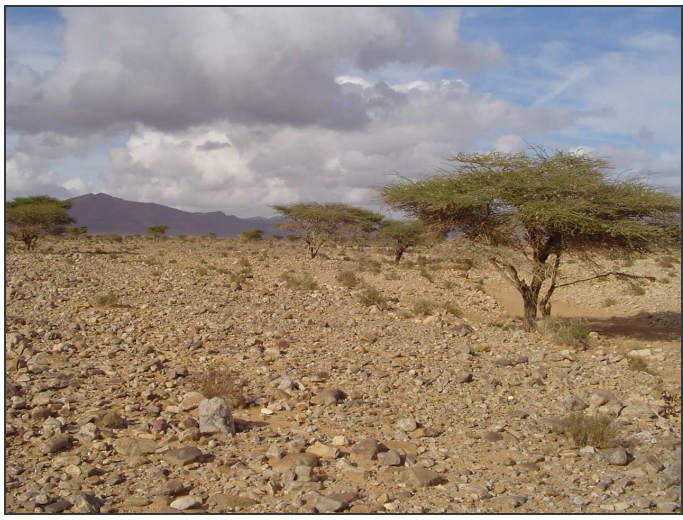

**Steppe à** *Acacia raddiana* **sur lit rocailleux (reg)** (Sud d'Aouinet Torkoz)

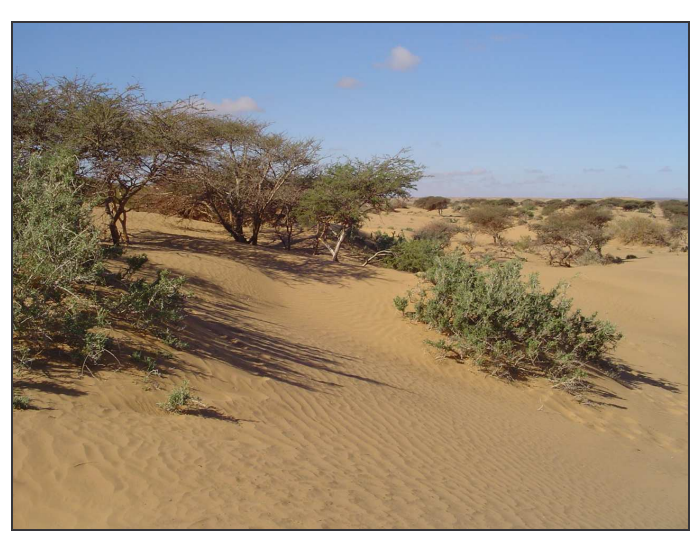

**Peuplement d'***Acacia raddiana* **en zone sableuse** (Proximité de Msseyed)

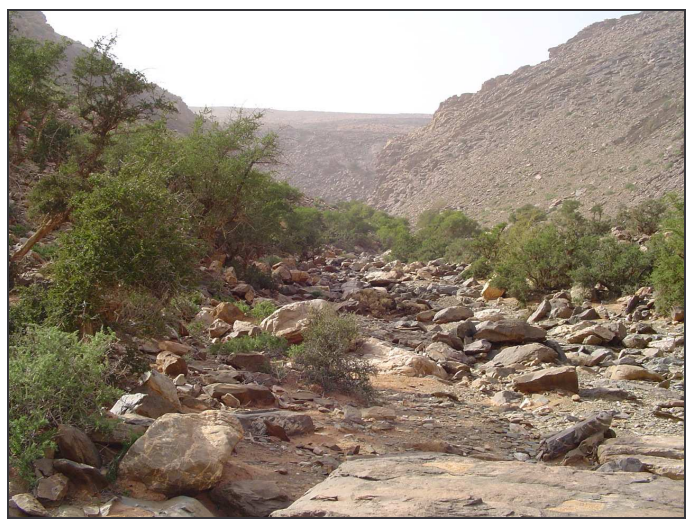

**Bas-fond à** *Argania spinosa* (Oued Takraraït – Bani)

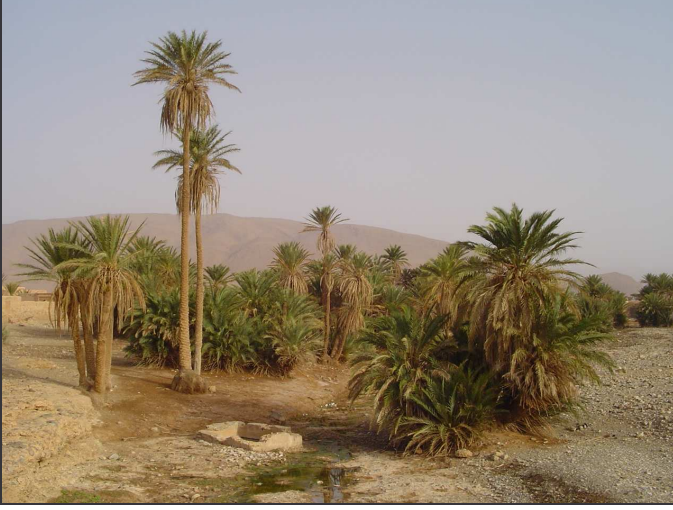

**Palmeraie** (Proximité Station scientifique d'Aouinet Torkoz)

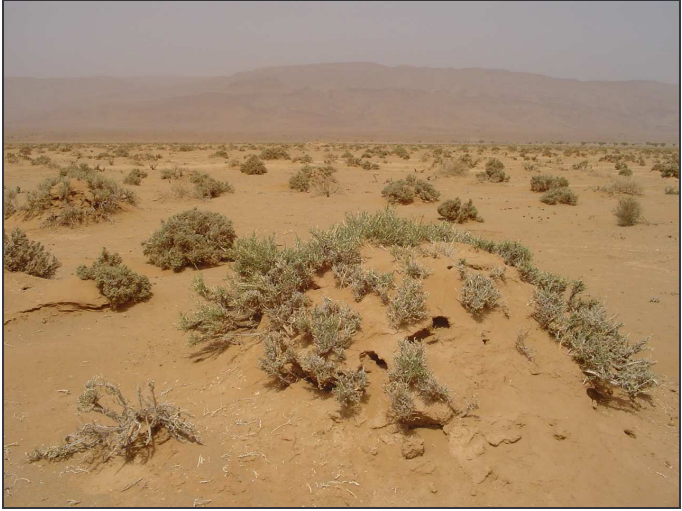

**Dépression limoneuse sur lit d'oued fossile (gaa)** (Yeraïfia)

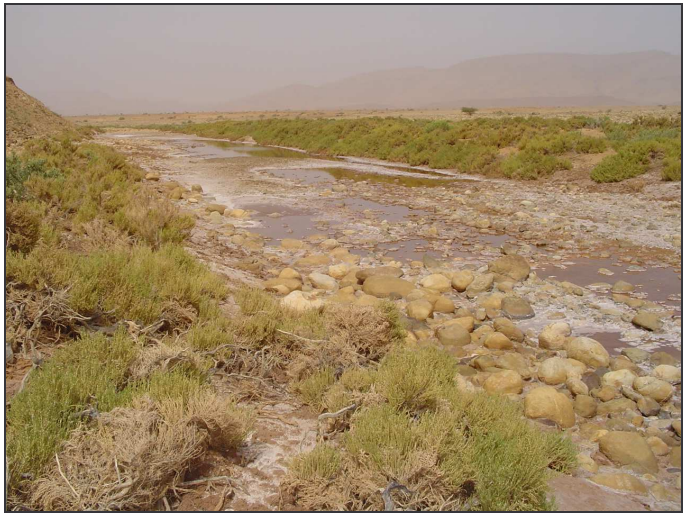

**Mare salée à** *Halocnemum strobilacum* **(sebkha)** (Pied du Rich Aguelmous)

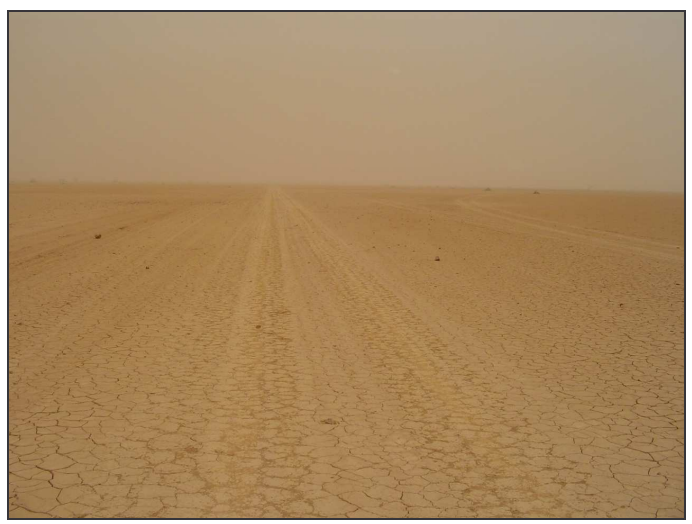

**Dépression limoneuse (daya)** (Piste Rallye Paris-Dakar – Sud-ouest Aouinet Torkoz)

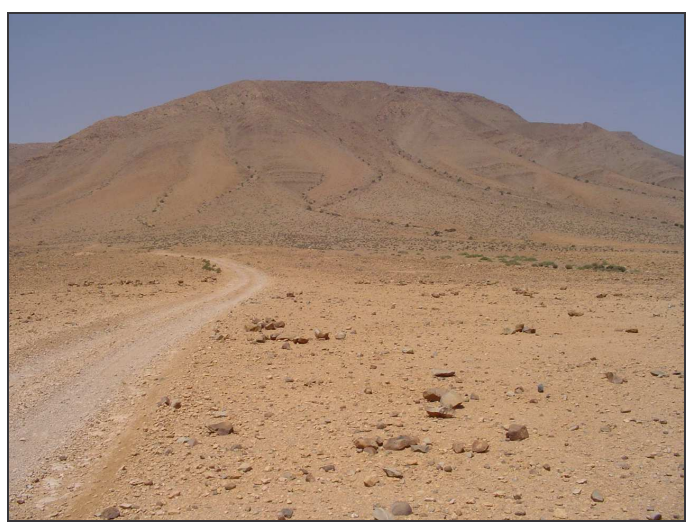

**Reg sur glacis** (Versant Sud du Bani – proximité Ouin Delouine)

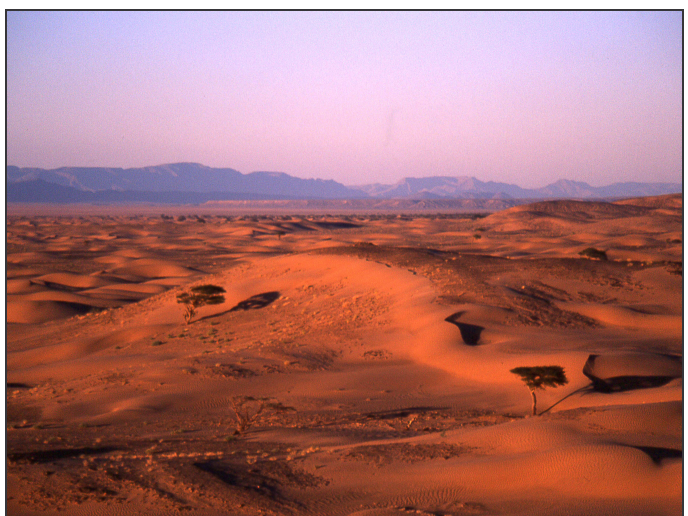

**Dunes (erg)** (Proximité de Msseyed)

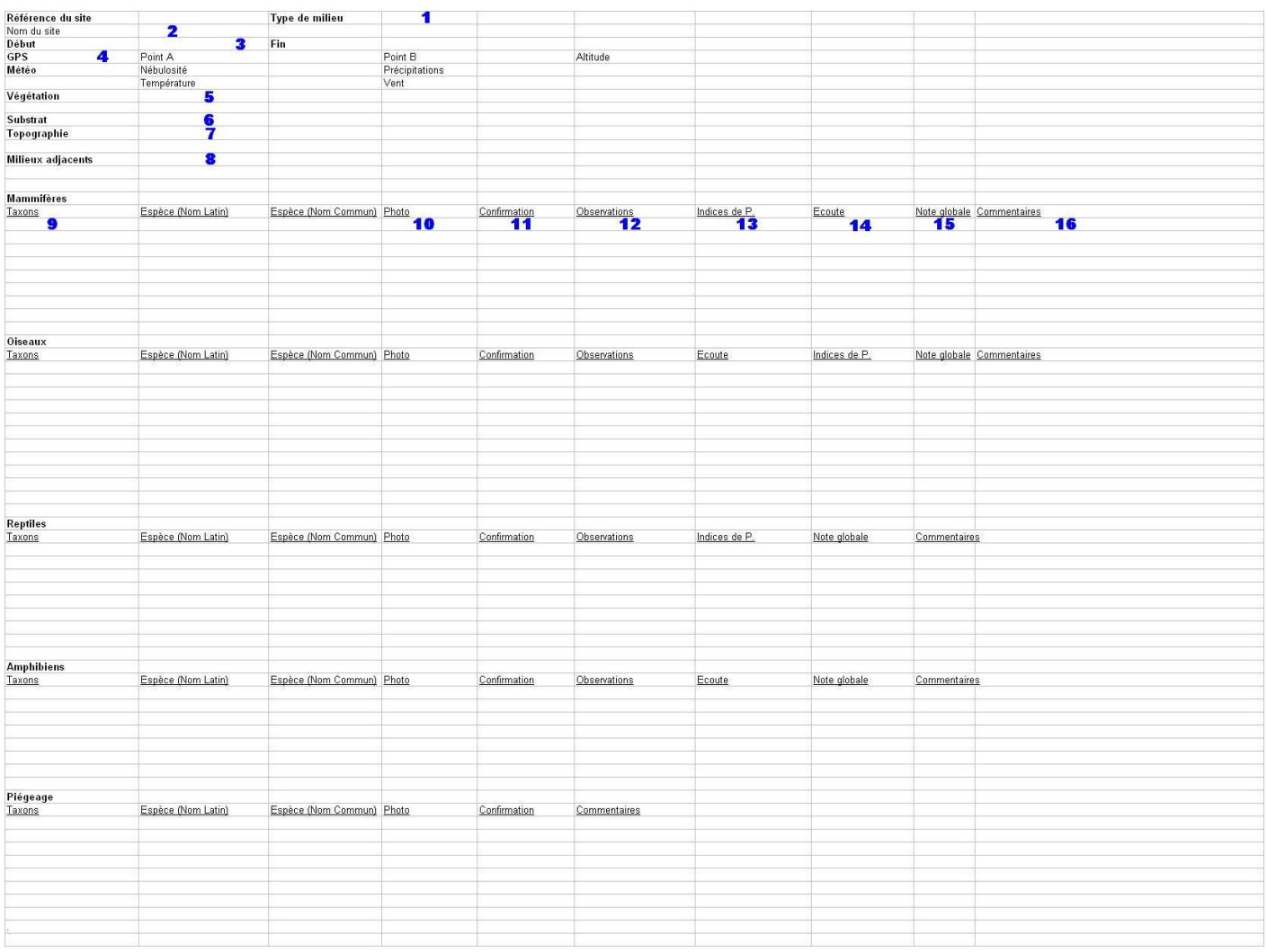

- **1.** Type de milieu : steppe à *Acacia raddiana*, peuplements d'*Argania spinosa*, ripisylves à *Tamarix sp*., zones à euphorbes, palmeraies.
- **2.** Nom du site : toponymie figurant sur carte (le cas échéant, nom d'un point caractéristique proche).
- **3.** Début/Fin : dates et heures de début et de fin de session.
- **4.** GPS (Point A/Point B) : références GPS des 2 points les plus distants du transect suivi lors de la session.
- **5.** Végétation : espèces arborées, arbustives, succulentes bien représentées dans la localité.
- **6.** Substrat : nature du sol (argileux, limoneux, sableux, rocailleux, rocheux).
- **7.** Topographie : reliefs, pentes, microtopographie, etc…
- **8.** Milieux adjacents : milieux en contact avec l'habitat privilégié, éventuellement prospectés pendant la session.
- **9.** Taxons : ordre et/ou famille.
- **10.** Photo : photographie(s) de l'observation, des indices de présence et références si photo numérique (utile si confirmation nécessaire).
- **11.** Confirmation : à requérir ou pas (auprès de qui), obtenue ou pas.
- **12.** Observations : fréquence individu isolé, couple, groupe.
- **13.** Indices de présence : fréquence nature (excréments, traces, indices de repas, etc…).
- **14.** Ecoute : fréquence nature (chants, cris,…).
- **15.** Note globale : 1 (une observation d'un individu ou d'un groupe pendant la session) 2 (de 2 à 4 obs. d'individus et/ou de groupes durant la session – en tentant d'éviter les doubles comptages) 3 (plus de 4 obs. d'individus et/ou de groupes durant la session – même remarque que précédemment).

\*La note globale tient compte de l'observation, de l'écoute et des indices de présence. Aucune note n'est attribuée dans certains cas : animal en dehors de l'habitat considéré, entendu de loin, oiseau de passage très haut dans le ciel, etc…

**16.** Commentaires : informations d'ordre essentiellement éco-éthologique (position dans l'habitat, grégarisme, comportements alimentaires, comportements reproducteurs…) ou descriptif (en cas de nécessaire confirmation).

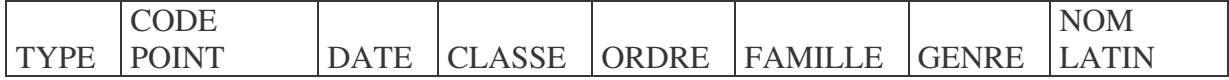

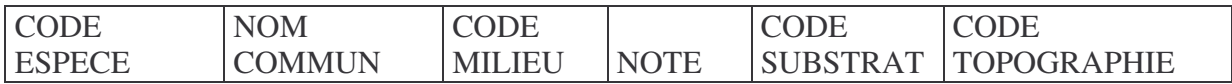

#### EAU COMMENTAIRES LIEN

- TYPE : « SES » pour session « OBS » pour observation ponctuelle
- CODE POINT : code de la session (ex. : « AC1 ») ou du pt GPS si observation ponctuelle
- DATE : date du 1<sup>er</sup> jour de la session ou de l'observation ponctuelle
- CLASSE : les 3 premières lettres de la classe (ex. : « MAM » pour Mammifères)
- ORDRE (ex. : *Carnivora*)
- FAMILLE (ex. : *Canidae*)
- GENRE (ex. : *Canis*)
- NOM LATIN (ex. : *Canis aureus*)
- CODE ESPECE : les 3 premières lettres du genre + les 3 premières lettres de l'espèce (ex. : CANAUR pour *Canis aureus*)
- NOM COMMUN (ex. Chacal doré)
- CODE MILIEU :
	- o « AR » pour bas-fond à arganiers
	- o « AC » pour steppe à acacias
	- o « VT » pour versant
	- o « TM » pour ripisylve à tamarix
	- o « EU » pour zone à euphorbes
	- o « PM » pour palmeraie
	- o « FA » pour falaise
- NOTE (rempli uniquement pour les sessions) : cf. Annexe 3 (15)
- CODE SUBSTRAT :
	- $\circ \cdot \cdot A \times \text{pour argileux}$
	- $\circ \cdot \cdot L \times \text{pour limoneux}$
	- $\circ \cdot$   $\cdot$  S » pour sableux
- CODE TOPOGRAPHIE :
- o « 0 » pour zone dépressionnaire (cuvette) o « 1 » pour terrain plat ou faible pente (ex. : glacis) o « 2 » pour pente moyenne (ex. : versant) o « 3 » pour forte pente (ex. : falaise) o « 4 » pour lit d'*oued* o « 22 » pour vallée (ou thalweg)  $\circ \cdot \cdot$   $\cdot$  33 » pour canyon - EAU : « VRAI » pour présence d'eau (libre) / « FAUX » pour absence d'eau
- COMMENTAIRES : cf. Annexe 3 (16)
- LIEN : lien hypertexte permettant l'ouverture d'une photo ou autres documents se rapportant à l'observation.
- o « VT » pour versant o « RG » pour *reg*
- o « ER » pour *erg* (zone sablonneuse)
- o « DA » pour *daya*
- o « SE » pour *sebkha*
- o « GA » pour *gaa*
- o « BT » pour bâtiments (village)
- - $\circ \cdot \cdot \cdot$   $\cdot \cdot \cdot$   $\cdot \cdot \cdot$   $\cdot \cdot \cdot$   $\cdot \cdot \cdot$   $\cdot \cdot \cdot \cdot$   $\cdot \cdot \cdot \cdot$   $\cdot \cdot \cdot \cdot \cdot$   $\cdot \cdot \cdot \cdot \cdot \cdot$   $\cdot \cdot \cdot \cdot \cdot \cdot \cdot$
	- $\circ \cdot \cdot \cdot R \times \text{pour rocheux}$

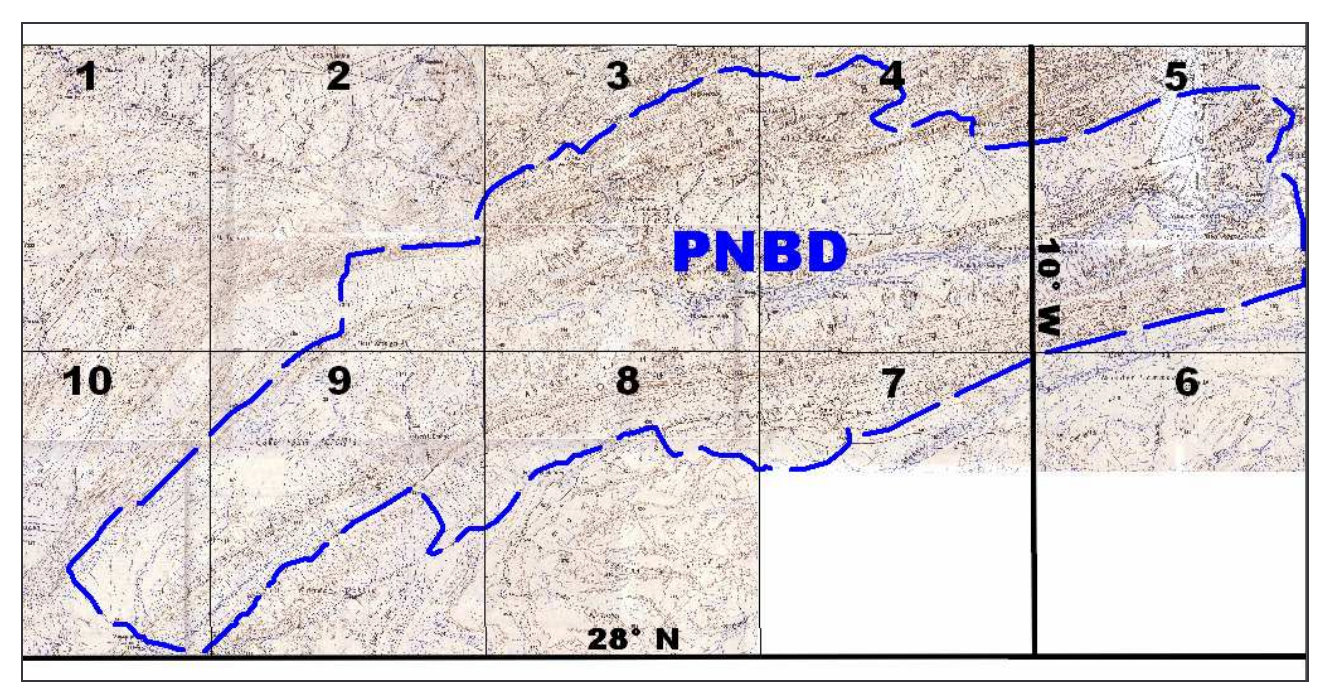

Découpage cartographique 1/50.000° du PNBD (d'après la Direction du Cadastre et de la Cartographie – Royaume du Maroc) – (cartes non publiées) :

**1** : Tilamsoun – **2** : Al'Youn Dar'A – **3** : Tiglit – **4** : Hassi Bou Al M'Amra – **5** : Winat Torkoz **6** : Lemseyid – **7** : Hassi Arsane – **8** : Tagalammat – **9** : Amott Doul – **10** : Garat Oum Doul.

#### **Annexe 6**

\_\_\_\_\_\_\_\_\_\_\_\_\_\_

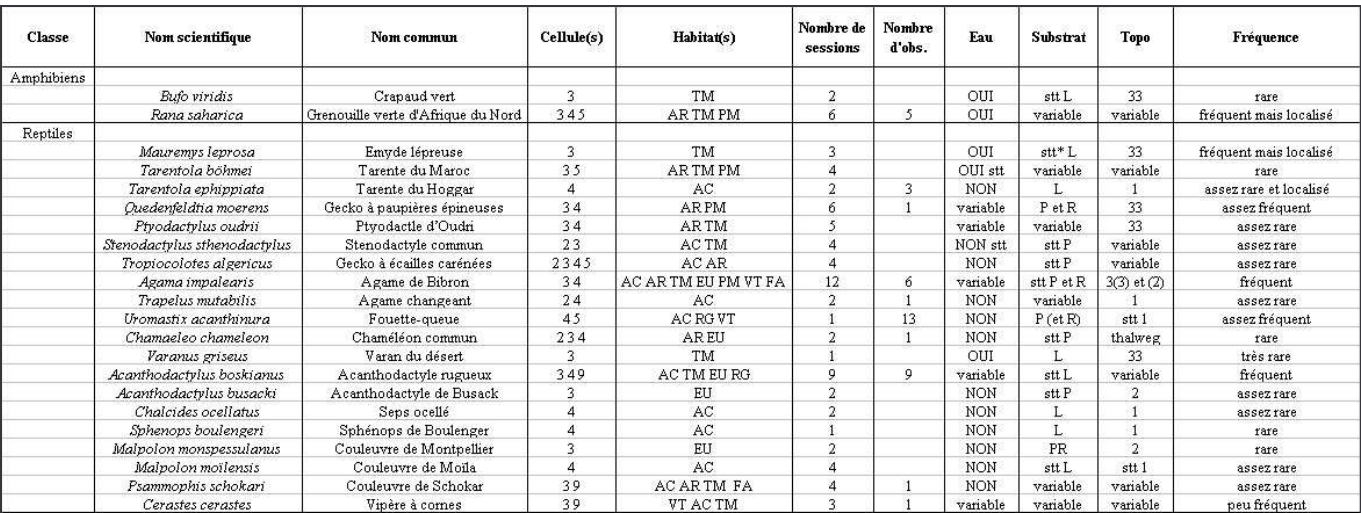

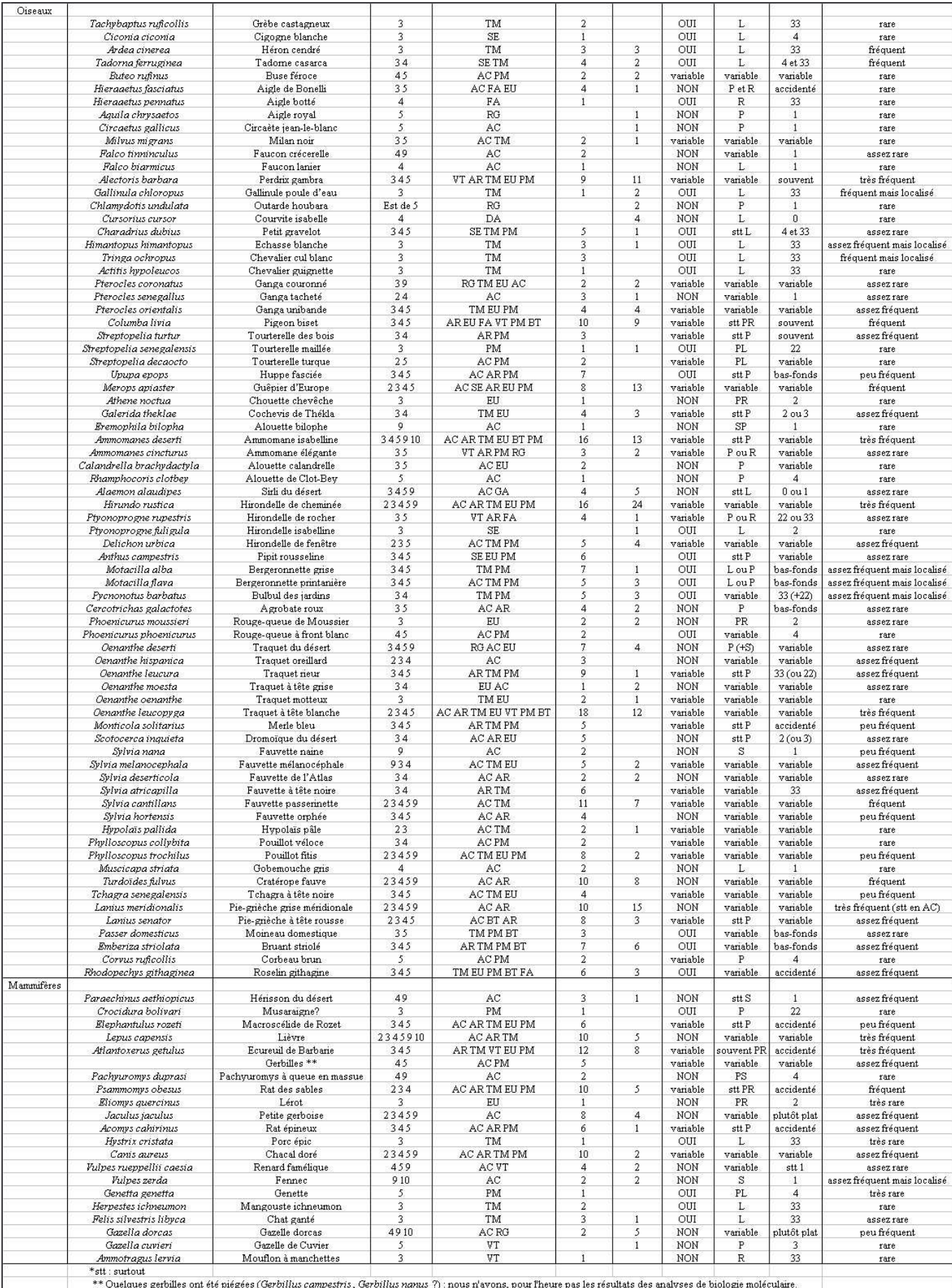

## **Glossaire.**

- **Oued :** fleuve ou rivière généralement temporaires, ou à débits irréguliers.
- **Hamada :** grand plateau pierreux du sahara.
- **Foum :** gorge étroite dans une chaîne de montagnes.
- **Reg :** surface plane caillouteuse ou sablonneuse.
- **Daya :** dépression fermée périodiquement inondée.
- **Gaa :** dépression périodiquement inondée située dans le lit d'un oued fossile.
- **Erg** : massif dunaire.
- **Guelta :** étendue d'eau stagnante (plus ou moins pérenne) dans le cours d'un oued saharien.
- **Maader :** zone d'épandage alluvionnaire des oueds sahariens.
- **Sebkha :** dépression fermée à fond salé, remplie d'eau temporairement.

## KEMERCIEMEN I S

 $\bigwedge$ ma temme Nathalíe et mes tils Nathan et Arthur, à Lahcen Mahraouí et sa famille, à Michel et Elizaveta Aymerich (GEKES), à Michel | hévenot, l'hilippe (jeniez et Alex (Juchair (LITE), à Monsieur le Gouverneur de la province d'Assa-Zag et son équipe, à Mohammed Ben Salem, à Fabríce Cuzín, à Imad Lebbar (EFLCD), à Thierry Desmaret (GMN), à Christiane Denys (MNHN), à Píerre Pfeffer (MNHN), à Abdelhadím Lhafí (EFLCD), à Stéphane Aulagnier (IKGM), à François Lamarque (ONCFS), à Hassan et Noura et à tous les marocains qui nous auront donné des leçons d'hospitalité.

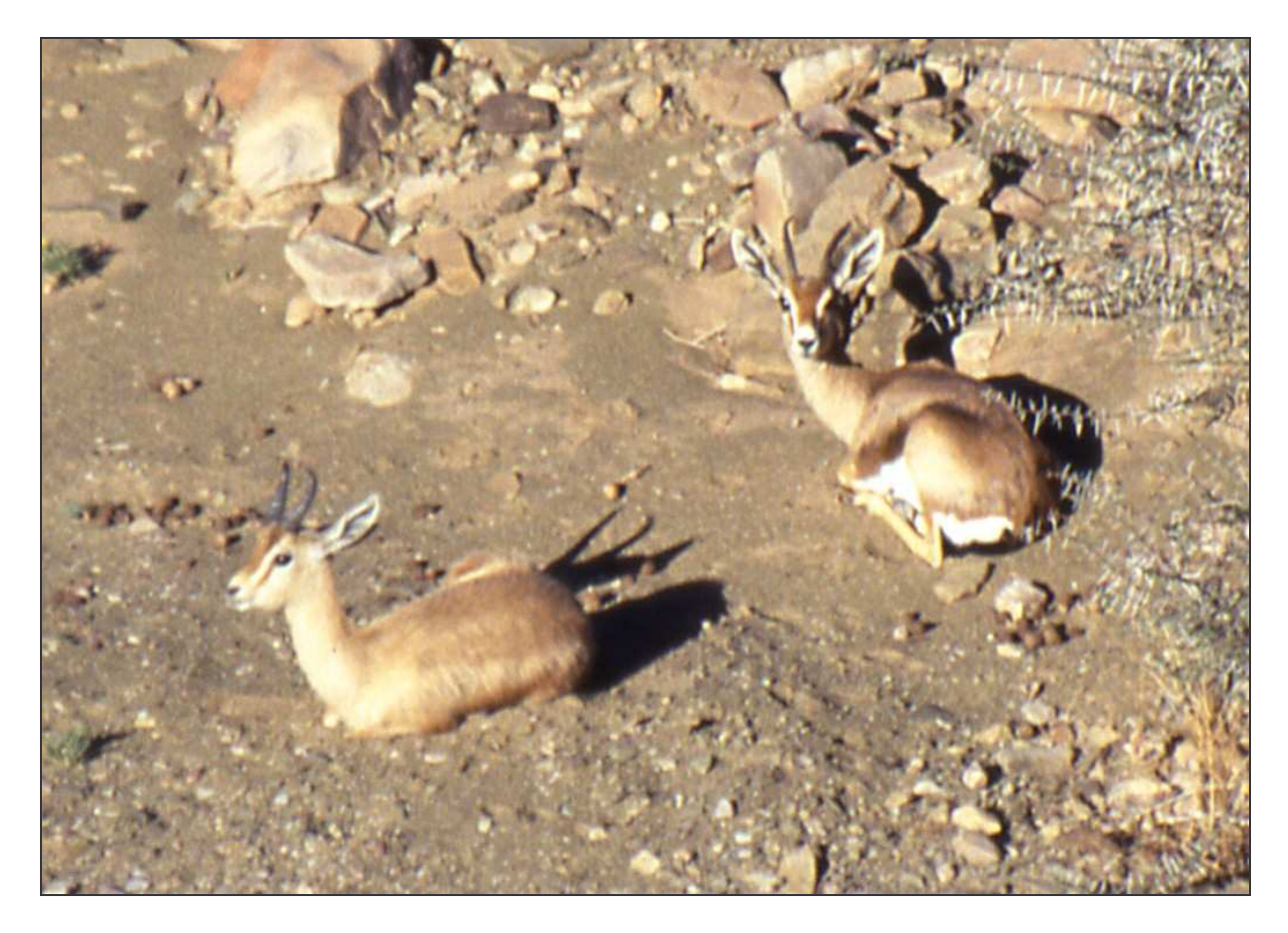

**Couple de Gazelle dorcas au pied du Jbel Tazzout**.

#### Résumé.

Le Bas Draa, dans le Sud marocain, se situe à la rencontre des domaines bioclimatiques méditerranéen et saharien. Cette position particulière aura conditionnée la rencontre d'espèces d'affinités biogéographiques différentes. Elle aura, également, permis le maintien d'un type de végétation - steppes à Acacia raddiana notamment - plus couramment rencontré sur la bordure méridionale du Sahara (Sahel). Afin de préserver ce patrimoine naturel, le projet de Parc National du Bas Draa (PNBD) a vu le jour, mais, s'est rapidement heurté à une opposition des populations locales.

 $L$ 'étude, que nous avons menée dans la zone retenue pour le  $\textsf{PNBD}$ , aura consistée à dresser un inventaire spécifique des vertébrés terrestres (amphibiens, reptiles, oiseaux et mammifères) par habitat. Cet inventaire se sera, essentiellement, décomposé en sessions de 24 heures passées sur des sites représentatifs de chaque grand type d'habitat. Durant ces sessions, aurons-nous procédé à une tématique de la présence de ces espèces (observation, écoute, relevé d'indices, L'intérêt d'une telle base est de pouvoir y opérer des sélections à partir d'une ou plusieurs variables (type d'habitat, composantes d'habitat, espèce, taxon, secteur géographique, etc.). En ce qui no ncerne, elle nous aura, surtout, permís de dresser un « portrait-robot » des communautés présentes dans les différents milieux et, ce, à la lumière de la bibliographie existante. D'autres utilisations demeurent possibles : éco-éthologie, biogéographie,...

Mots clés : inventaire, vertébrés, Bas Draa, Sahara, habitat, SIG.

the South of Morocco, the Lower Draa is situated at the junction of the Mediterranean  $\tilde{\mathbf{S}}$ aharan bioclimatic regions. This particular position has determined the meeting of species of geographic origins. It has also allowed certain kind of habitat (ex. : *Acacia raddiana* steppes), more abundant on the southern edge of Sahara (Sahel), to subsist. In order to preserve this natural heritage, the project of the Lower Draa National Park (LDNP) is born, but, it has rapidly met with the opposition of local populations.<br>The study, we led in the LDNP project area, has consisted of making a specific inventory of

the terrestrial vertebrates (amphibians, reptiles, birds and mammals) by habitat. This inventory has been essentially realised during 24 hours sessions on sites, which were representative of each kind of habitat. During these sessions, we have systematically looked for the presence of these species (observation, listening, trapping, signs and tracks...). This data, geo-referenced, has supplied a  $GIS$ database. The interest of such a base is to operate selections, using one or more variables (kind of habitat, habitat components, species, taxa, geographic area, etc.). (Ising moreover the bibliography, it has almost allowed us to realise a picture of the communities present in each habitat. Other uses are possible: eco-ethology, biogeography,

Key words: inventory, vertebrates, Lower Draa, Sahara, habitat, GIS.